# **RAZzies** Maandblad van de Radio Amateurs Zoetermeer

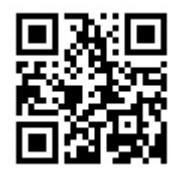

# Januari 2024

## Met in dit nummer:

- Woord van de voorzitter
- Universele ESP32 print
- De bouw van de universele processorprint
- Weer- en propagatiestation
- Opa Vonk: weten hoe te meten
- Q-factor van een resonantiekring bepalen
- PA3CNO's Blog
- Afdelingsnieuws

#### **Colofon**

**RAZzies is een uitgave van de Radio Amateurs Zoetermeer. Bijeenkomsten van de Radio Amateurs Zoetermeer vinden plaats op elke tweede en vierde woensdag van de maanden september juni om 20:00 uur in buurthuis 't Span, Sullivanlijn 31 Zoetermeer.**

**Website:**

**https://www.pi4raz.nl**

**Redactie:**

**Frank Waarsenburg PA3CNO pa3cno@pi4raz.nl**

**Eindredactie:**

**Robert de Kok PA2RDK pa2rdk@pi4raz.nl**

**Informatie:**

**info@pi4raz.nl**

**Kopij en op of aanmerkingen kunnen verstuurd worden naar razzies@pi4raz.nl**

**Nieuwsbrief:**

**https://www.pi4raz.nl/ maillist/subscribe.php**

# **Woord van de voorzitter**

H om vooruit te kijken en een kleine blik terug.

Het jaar 2023 zijn wij begonnen in onze nieuwe locatie 't Span, dat was een verfrissende ervaring. Een moderne ruimte die goed verlicht is en al verwarmd bij binnenkomst. De ontmoeting met de vrijwilligers in 't Span was ook een goede ervaring. Wij werden dan ook als welkome gasten ontvangen. De voor ons beschikbare ruimte is als prettig te beschrijven. De koffie is ook goed te noemen. Met enige weemoed terugdenkend aan de door mij geproduceerde koffie, is die wel vergelijkbaar te noemen. Althans ik heb geen commentaar vernomen van gebruikers.

onderhoudende avonden mogen meemaken, waaronder enkele lezingen en een verkoping. Wij zijn de organisatoren van de lezingen en verkoping zeer erkentelijk dat zij bereid waren om ons te informeren over inhoud van hun werk en onderzoeken.

De onderlinge band van onze leden bleef in stand en konden wij elkaar vinden via de diverse frequenties en via de groepsapp. Daar in het bijzonder kon je de ontwikkeling in groepsactiviteiten goed volgen. De onderzoeken en projecten kwamen daarin aan bod. Zo zie je dat de belangstelling voor techniek nog wel Piet PE1FLO, voorzitterzeker levendig is.

et is nu weer het moment Zo ook kunnen we terecht op de website waar onze redacteur Frank PA3CNO steeds weer nieuwe onderwerpen aansnijdt. Ook de inbreng van de ander amateurs die verslag uitbrengen over hun project. Hierdoor kunnen wij er ook kennis van nemen. En natuurlijk blijft de oproep van de redacteur om je ervaringen via de Razzies te delen met eenieder.

> Ik wil daarbij ook nog even vermelden dat er ruime belangstelling is in de wereld van het radioamateurisme. Het centraal bureau verstuurt de link ook via de mail naar de andere afdelingen van de Veron. Hiermee willen ze de uitgaven van lokale afdelingen meer bekendheid geven.

Zo hebben we dan ook alweer Liechtenstein, waar zij zich nog eens Zo heeft het ontwikkel team dit jaar ook weer enige tijd doorgebracht in hebben gebogen over de laatste ontwikkelingen en daarbij zijn zij begonnen om van de diverse ontwerpen een facelift/update te ontwikkelen die in een gehele modulaire unit kan worden samengesteld. Wel daar zijn we wel nieuwsgierig naar. Waarschijnlijk zelfs vanuit de Oriënt.

> Al met al een jaar dat een energieke oppepper is voor ons als afdeling.

> Ik wil hiermee u en de uwen dan ook een veel belovend jaar toewensen, in een goede gezondheid en met nieuwe ervaringen.

# **Universele ESP32 print**

vals trouwe lezers van ons blad wel<br>gemerkt zullen hebben, zijn wij fan van<br>de ESP32 processor. Hij heeft alles wat<br>je als amateur aan boord zou willen hebben, oals trouwe lezers van ons blad wel gemerkt zullen hebben, zijn wij fan van de ESP32 processor. Hij heeft alles wat voor de meeste toepassingen voldoende I/O lijnen en standaard Wi-Fi aan boord. Hij wordt o.a. toegepast in het door ons ontwikkelde weerstation/conditie indicator, in Robert's APRS transceiver, in de onderhande zijnde morse decoder, de onweerdetector versie 4 (ook in ontwikkeling), mijn multiband transceiver etc. Maar voor elk ontwerp een printje ontwikkelen is inefficiënt en onhandig. Daarom is tijdens een van de Liechtenstein retraites het plan bedacht om modulair te gaan bouwen. We gaan dan uit van een basisprint met alleen de minimale benodigdheden. In dit geval is dat de ESP32 processor, een buzzer en een 2.8 inch TFT touch screen. Deze print kan gevoed worden door gewoon een micro-USB stekker in de ESP32 te steken, maar de print is ook voorzien van een USB-C connector wat voeden mogelijk maakt in zowel Portrait als Landscape gebruik van de basisprint. Is de basisprint voor bepaalde ontwerpen niet voldoende, dan is er voorzien in een uitbreidingsconnector waar additionele printen ingeprikt kunnen worden om deze extra functies te kunnen ondersteunen. Een beetje het idee van de Arduino Uno, maar dan met een wat uitgebreidere processor.

Het schema van de basisprint vind je op de volgende bladzijde. Zoals je ziet heeft het niet veel om het lijf zoals ik al schreef: een ESP32 processor (de 30-pens uitvoering trouwens. Let daarop: er is ook een 38-pens versie in omloop), een 3,3V buzzer en een 2,8 inch TFT touch screen. Let voor het touch screen op de versie en de gemonteerde chipset! Zie voor meer informatie de rubriek PA3CNO's Blog in de RAZzie van december 2023. De transistor is toegevoegd om de backlight van het display te kunnen schakelen, wat tevens de mogelijkheid biedt om de helderheid van het display te kunnen instellen als de applicatie dat toelaat.

De layout van de basisprint zie je hieronder. De ESP32 wordt rechtstreeks op de print gesoldeerd, dus niet in een voetje gestoken. Boven de ESP32 zie je twee rijen voor montage van één 14-pens female header. Dit omdat er twee maten 2,8" displays zijn, alweer: zie de RAZzie van december 2023. De twee elco's kunnen het best liggend gemonteerd worden. Er is maar 11mm ruimte tussen de boards en anders krijg je het display er niet goed op. Of je de buzzer monteert, hangt af van de applicatie. Bij sommige toepassingen wordt deze niet gebruikt, bij andere wel. Hetzelfde geldt voor de 15-polige uitbreidingsconnector: voor b.v. het weerstation is deze niet nodig, maar als er een uitbreidingsprint nodig is, weer wel. Maar je kunt ook je eigen toepassingen bedenken. Binnenkort is de print verkrijgbaar in onze webshop.

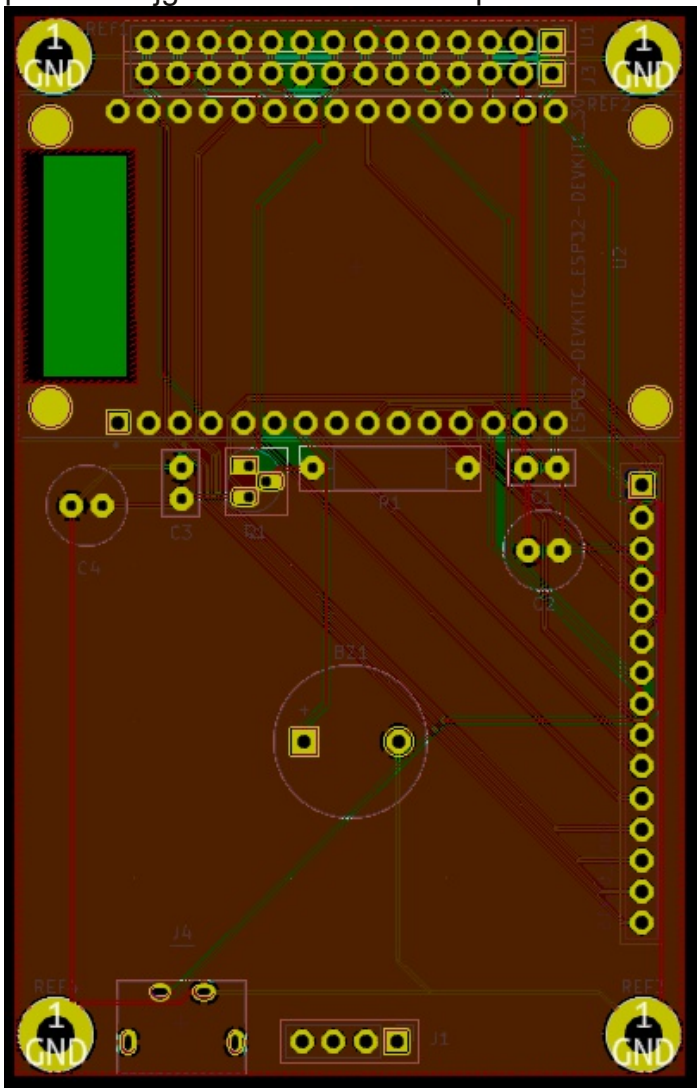

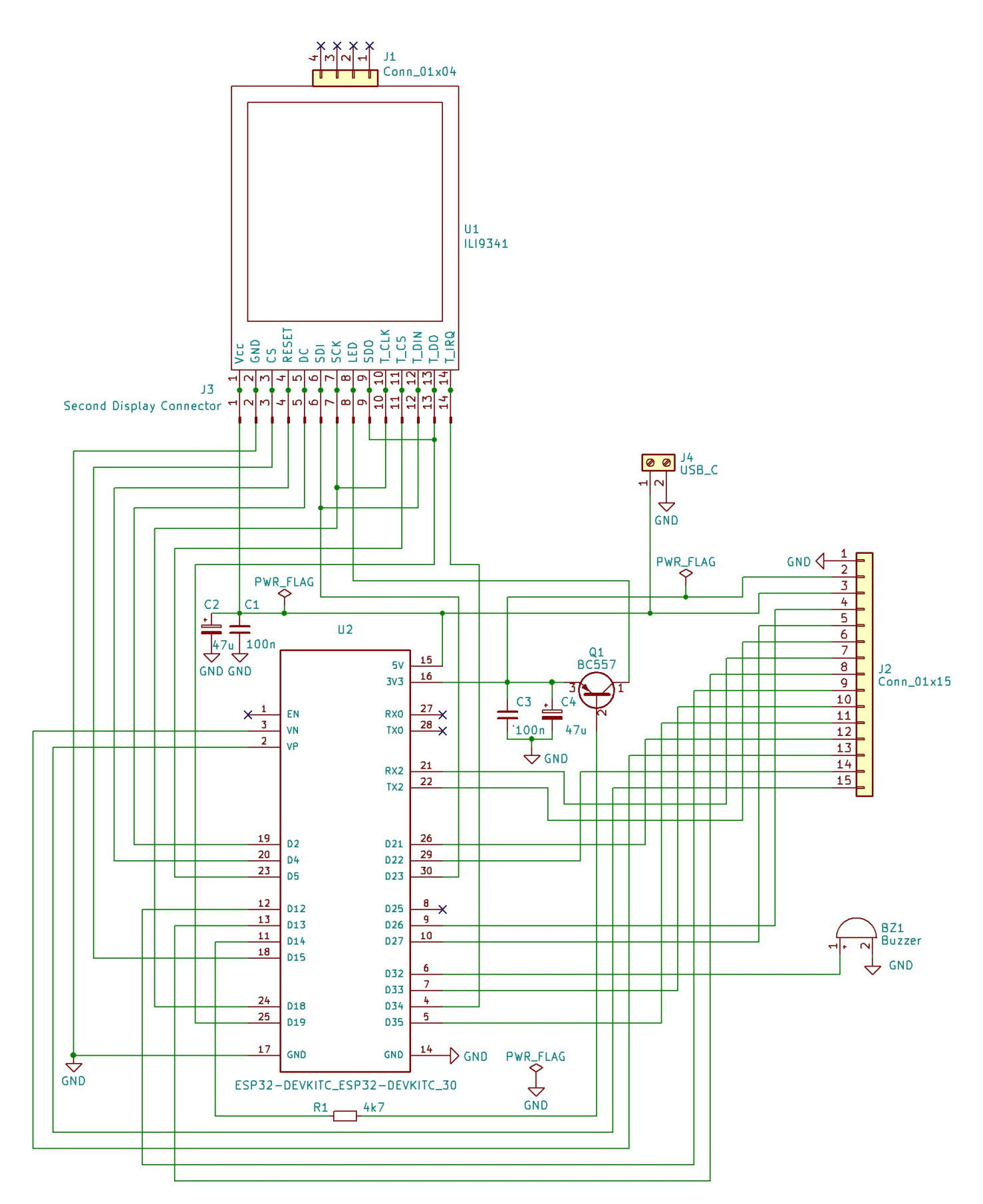

**Schema van de basisprint**

#### **De bouw van de universele processorprint Robert de Kok, PA2RDK**

**Als je weleens een soldeerbout in je handen hebt gehad, mag de bouw van de universele processorprint geen grote problemen opleveren. Er wordt gebruik gemaakt** ls je weleens een soldeerbout in je handen hebt gehad, mag de bouw van de universele processorprint geen grote van alleen through-hole componenten. Op één header na, worden alle componenten op de componentzijde bevestigd, de kant waarop de teksten staan.

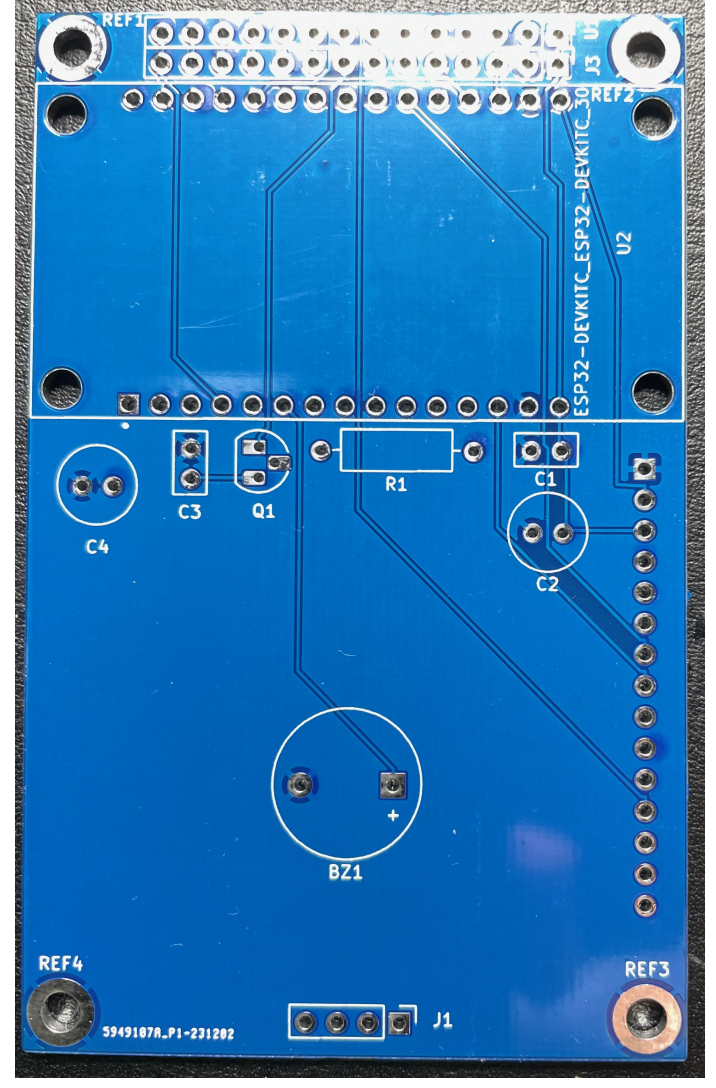

We beginnen met het plaatsen van de ESP32. Dit is een 30 pins uitvoering. In de Arduino omgeving wordt die meestal de ESP32 Dev Module genoemd.

Plaats de processor zoals afgebeeld op de foto rechts boven en soldeer de 30 pinnen vast.

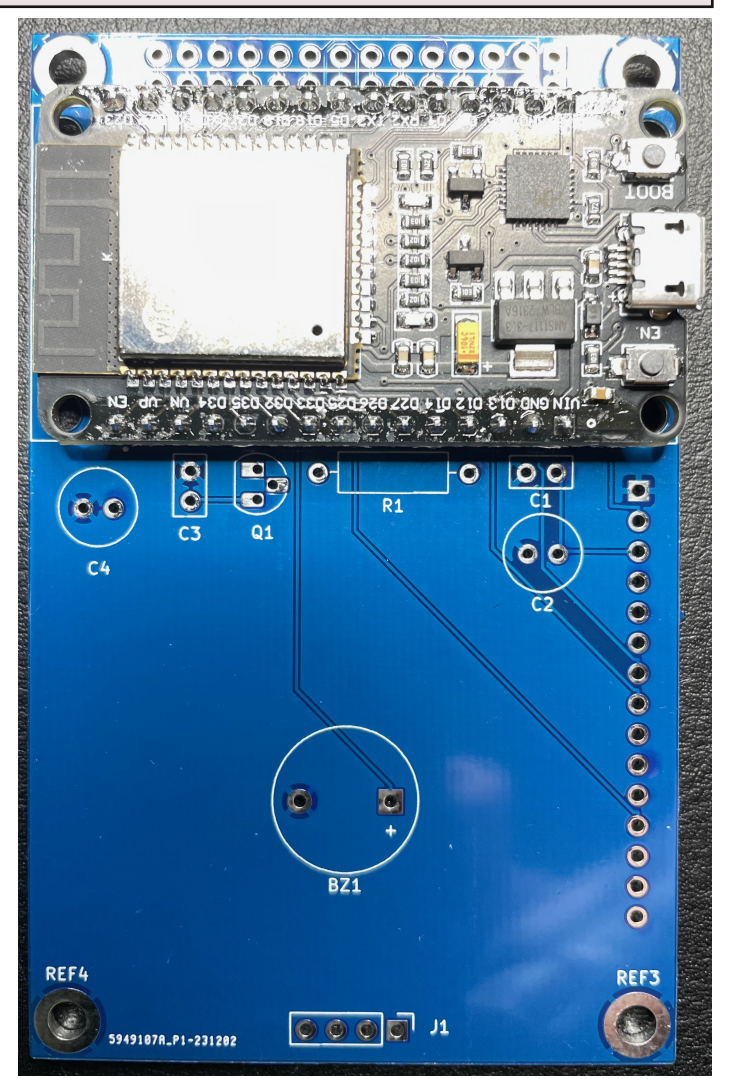

Plaats vervolgens R1 (4K7), C1 en C3 (100nF), C2 en C4 (47uF). Let bij de laatste 2 op de polarisatie, op bovenstaande afbeelding zit de min van beide elco's aan de linkerzijde.

De elco's zijn vaak aan de hoge kant, leg ze daarom neer!

Plaats Q1, een BC557 PNP transistor. Het type is niet kritisch, vrijwel elke PNP zal wel werken, maar let wel op de pinout!

Plaats buzzer BZ1, let hierbij ook op de polarisatie en doe jezelf een lol, laat het stickertje zitten. Met sticker maken ze al voldoende herrie. Mocht je het toch te zacht vinden, kan je de sticker altijd alsnog afhalen!

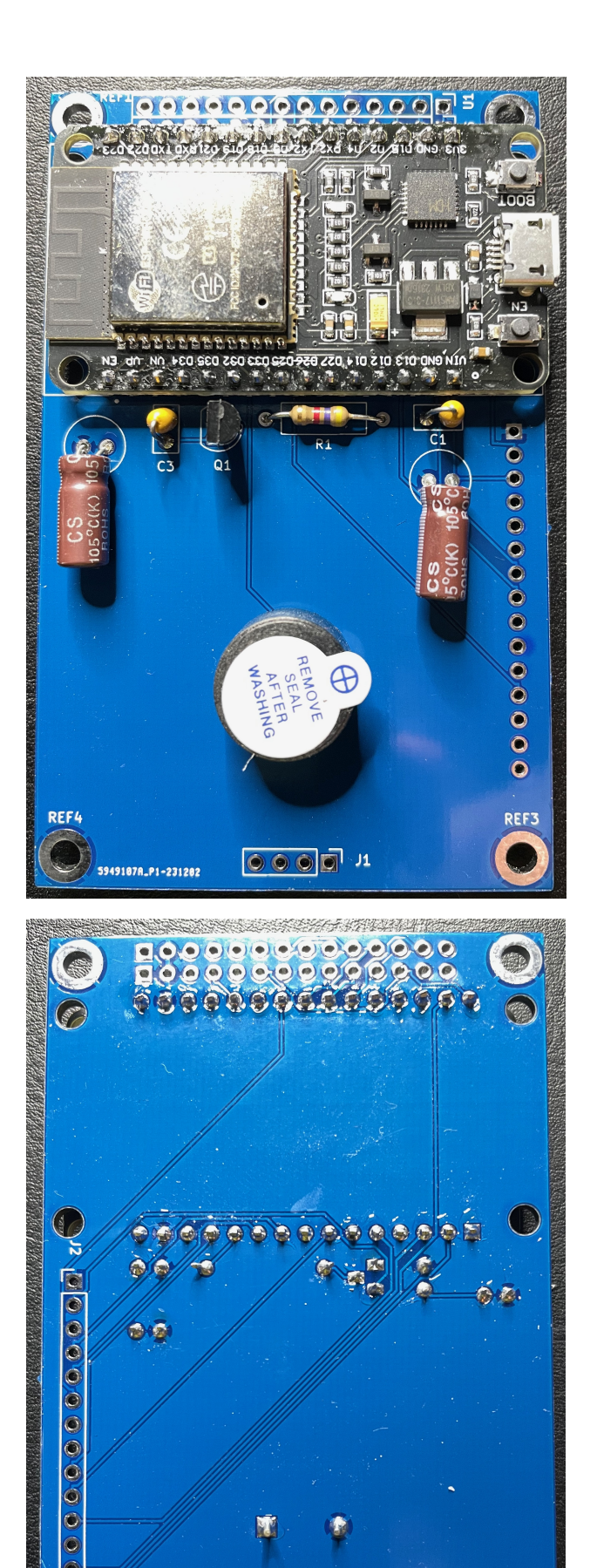

 $\bullet \bullet \bullet$ 

Vervolgens dienen de connectoren voor het display gemonteerd te worden. Ik heb goede ervaring met de volgende werkwijze: neem een stuk female printheader met 14 gaten en plaats deze op het display. Leg het display vlak neer op het glas (je hebt de beschermfolie toch nog niet verwijderd?) en plaats een 4 pens header op zijn plaats op het display. Zet op deze header een 4 pens female header, maar soldeer nog niets vast!

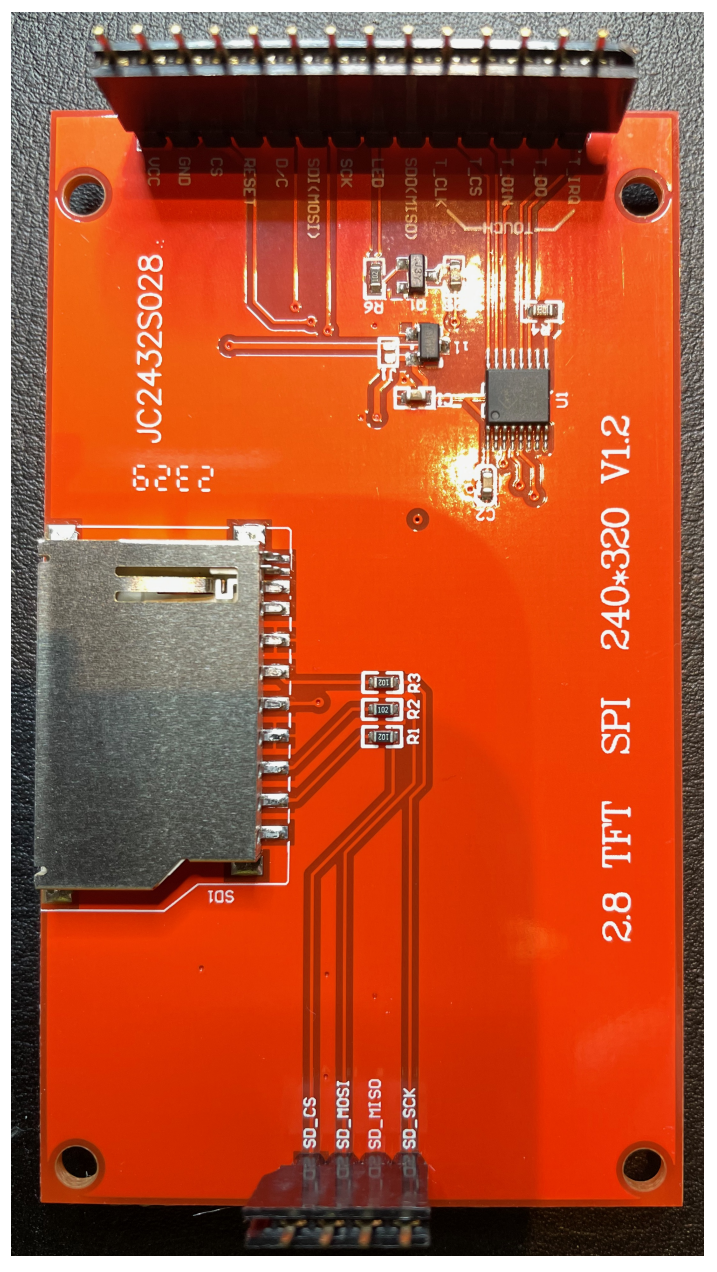

Plaats vervolgens de print op de connectoren, uiteraard met de tekst en componenten naar beneden. Je zult zien dat alle connectoren nu recht staan en alles op zijn plaats blijft. Soldeer de 14 pens en 4 pens female connectoren vast op de print. Draai het geheel om en soldeer de 4

pins male connector vast op het display. Als je het display netjes recht hebt gemonteerd, Controleer wel even of je geen soldering bent moet e.e.a. nu zo in het kastje passen. vergeten, uit ervaring kan ik vertellen dat je anders zomaar even aan het zoeken bent.

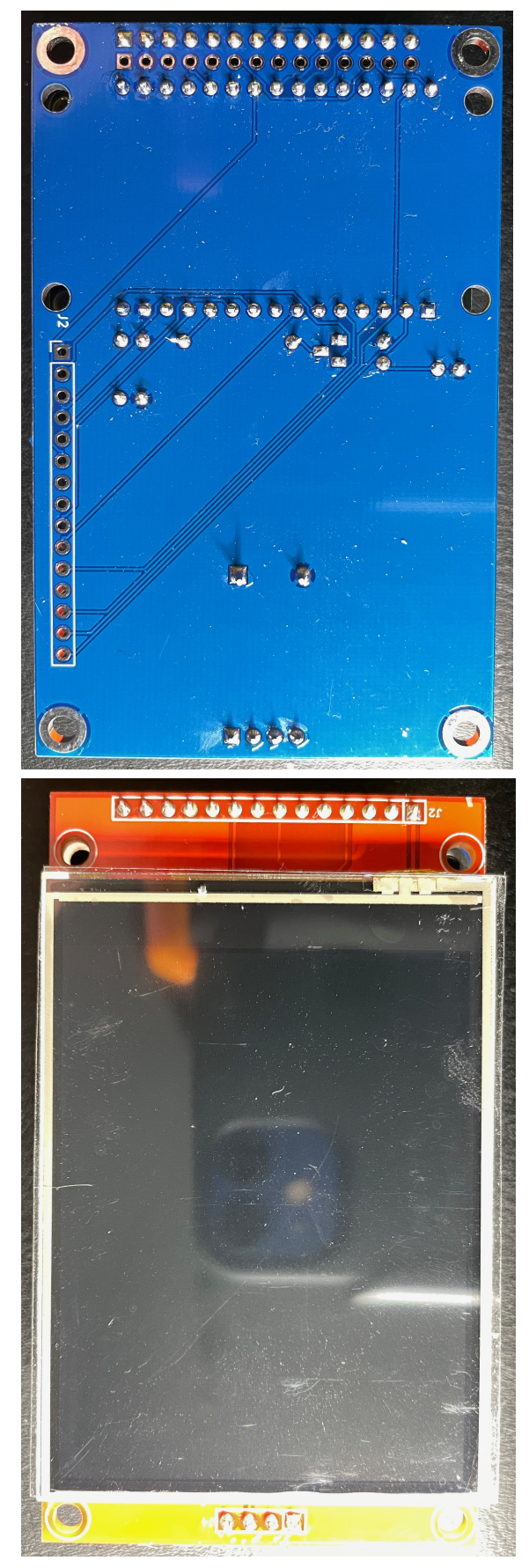

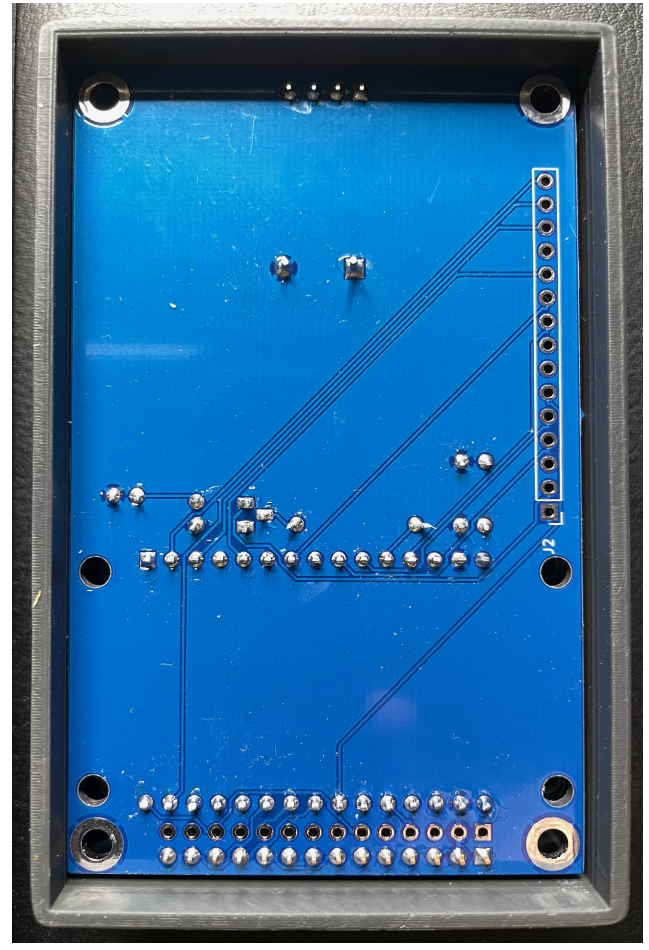

Deksel erop en klaar is….

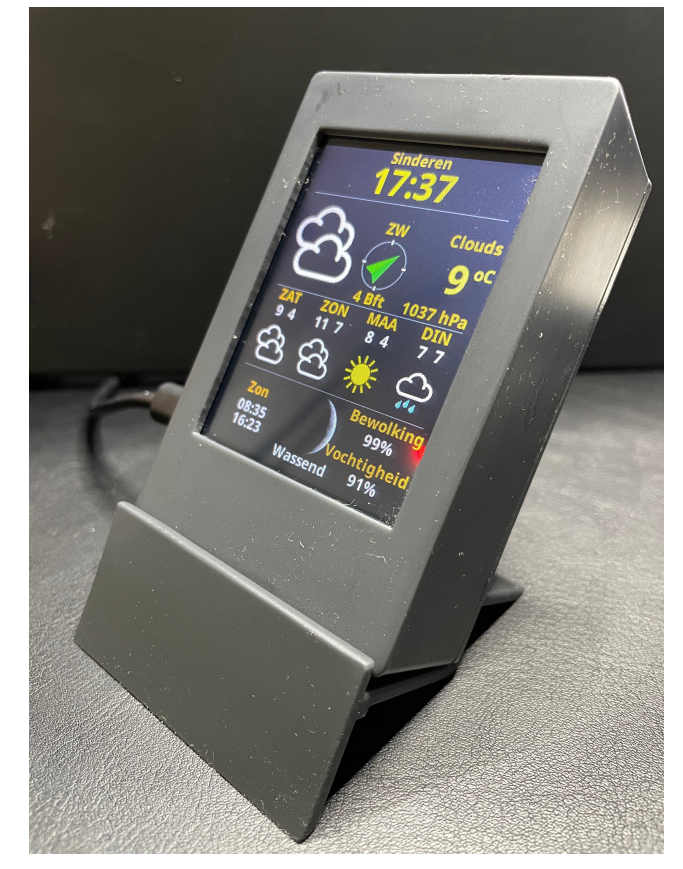

! =P= <A=FL L= OGk=F ?=EGFL==Jk 99F <= E==JÆ@=LQ9KLB=H9KL  $GF < = JC9FLN9F < = HJFL$ 

 $\mathbb{R}$  <=  $\mathbb{H}$ KFL ?=: JMKQL ?99L OGK=F NGGJ ==F  $\mathbb{R}$  GFL==J<= MA: J=AcKF?K: GFF=: LGJ<MKFA=L9DKB= HUGB: LE=LMA: J=A: AF?K: GFF=; LGJ <A=FL=J ==F ?==F =PLJ9 : G9J< ?99L ?=: JMAG=F 3GGJ @EL  $HFK \ge E9B$  @-9<=J?=HD9LKLL= OGK=F O==JK9LAGFR9D@-L;=L=C=F=F<9L<= HJFLFA=L

> $!=$  <MHDQ HUFL OGKL FAL 99F <= HJG =KKGJ  $H$ u $F$ L := $N$ = $N$ u $R$ <  $9F$ <= $J$ K < $9F$  E=L  $R$ : GFF=; LG=F ! = E GFL9?=?9L=F N9F <= <AGH9Q  $H$ JÆLN $9$ IDAF < 9F GGC FALK $9E = F E = L \le 29L = F$ NOF <= HJG =KKGJHJÆL AB<= MA: J=A<AF?KHJÆL=F  $\overline{A}$  <9L O=D @=L ?=N9D <=R= CNFF=F E =L EE 9 K19F<K: MB+K 99F <= HJG =KKGJHJFL: =N=KLR< OGK=F!=R=9 $x$ 49F<K:MGBKR RHFL=N=JCJABP=F : AB DA PHL=KK E99J O= RMDD= CASE=F G> R= GGC :  $AB \leftarrow MB$   $\pm Ax$   $FA$   $B$   $B$   $B$   $C$   $D$   $B$   $C$   $D$   $D$   $D$   $E$   $F$   $B$   $B$

> 3 GGJ @ -L @ A JF9 : = K: @ L-N FF O = - JKJ LA GFF 9 FF = P  $G = \mathbb{R}$  (F<AA AF<A9LGJ  $@: E \leq M$  LAA AF?K; GFF=;  $LGJ < MKFAEIFG < R$  ! = :  $MRFJGVEJR = FKGCCFAL$  $E 99J 9BK B HDFF=F @: LGE \leq HIF L] DL = J NGGJ$  $9F \le -E$  GFLO=JH=F LG= L= H9KK=F C9F B=  $\le$ = : MREJ 9D00KL EGFL=J=F  $!=$  GFO==J<=L=: LGJ  $E990L=J$ ?=: JMC N9F E99J GGC KGE E  $R = J9 < I$ GG  $GFLO = J + F$ : ABAGGJ: == B: GE LG=LK99FK19?= F L=  $: =N$  = KLA = F

> 3GGJ @EL O==JK19LAGF: GF<AA AF<A9LGJ BN=J=F  $O/B \le ?$ =HJG?J9E E ==J $\le$ = "0- N9FO=?= Æ  $G$  $L$  $R$ =  $G$ F<= $k$ = $D$ F  $K$   $9K$   $NG$  $2L$   $E$  = $L$  <= :  $=$ KL=IFME E = JKNGGJ GFJ9<FD

P M 3 P F  $P$ P C  $\Sigma E 9B \& 9 \leq -J$  H  $E 9B \& 9 \le -J$  H MRR=J ! ASHDO&&  $NGD \leftarrow R = I \times C$  (  $AKE = L IGM$  @

 $*$  G Q  $\leq$  DA DATC A  $\leq$  LG=CGEKL FA=L E == J  $O=IC=F$  RG=C GH ==F 1#1 CD=ML=F LGM @ K @ E N=JKA

\* = C GH < 9L < = L=CKL NGGJ < = MA: L= A  $F$ ?K : GFF=: LGJ99F<= 9: @=JC9FLN9F<= HJG =KKGJ %=: B=; @\_?==F =FC=DGF<=J<==DAF @WK GN=J  $H$ JAFL ?=<JNOL AK <MK 99F <= C9FL O99J <= O==? ==F9KKGJJAE=FLO==JKJ9F<=FL= CG+=FAF : GFF=: LGJ GGC ?=E GFL==J< E G=LOGJ<=F

 $H$ 99LKN 9F O == JKL9F< DLAB @PF<AR

, 22> 2; = $\times$ =.4. @2? @ @c;

HJG-19?9LA KI9LAGF %=L@AJ:=K;@L-N=FN=J@9D<AK-19Q 9:KGDML FA=L GN=J=FOO9E E=L<=  $? =: 9K = -k$ Ж  $?$ J $G = F \le F \le K$ **GH** ?=: JVACK99FOARAF? NGGJ @EL KI9LAGF RGBIDK E99F O=J< ?=: JVAC ?=E99CL NBF ==F KAL=  $?$  = K: @  $E$  N = F < GGJ % = FFQ -%

#### $: 926164$

 $$ =: JMXO9F0$   $RRF? = F$   $B=K$   $B = 9K$   $NGB=K$   $==FKCH **K** = ( = M) = ? = FG = ?$  $L =$ ; GFAMK F9LMMUZEC FAEL `+/ 1#\* a ' = C9F GEL R=BO=D" F<9L<9L?=DEN=FOAB?J99? DKB <AL  $HGB$ ;  $LR9DB = 9$ ;  $= IL=F = F 9K+F$ ;  $LF OAD$ :  $= BNF$ 01. - ! + +2 4  $\mathbb{B}$ ?9.9F<= $\mathbb{F}$  <9L <A ==F := BN=FAK R9DRAF < A= RAF O==J?9 FA=LC=FL TF  $F9$  KM : = KNGTD +  $L9$  DASO LA COF B E = L <= @PF < GH B @UL == UASC R=??=F `& @ : @ L @ D=E 99DR=D ?= $W190B$ = $\&$ a

### $6202$

Æ O9K AC - % GH RG=C F99J BMC=  $HIGB$ : L=F E =L ==F  $9$ J<MFG =F NGF< ==F KC=L @  $N\theta$ F ! 9FA=D" A @ @ GuF E = L = = F " 0 - $=$ F $=$  $=$ F , B<< AKH9Q %=L@9B=<= 0==JHJG?FGK=GH: AB 99FL9DL=LO=FKG+K; @MA+F<= H9?AF9dKR4+F %=L  $O==$ JKI9LAGFO=JCLFG? KL==<KE99J<=, B<KKF  $9D \times A$  B  $L = N G \times A$   $G + ? =: D F < a$ 

Æ  $NGF \leq F$   $\$ = L - " * \$ = F$   $\& = F$   $\& = F$   $\& = L$  $HIGB$ ; LN9F "JA" A @ QGGJF E = L <= "0 -UF  $==$ FOBMEFLOM @<AGHDQ & ==JKL= AFKL9FLA= B=C9DBKL=O=JC=F OBML=FGH@ELK;@-JE =F  $F99KL \leq 9$ : LM=D O==J?9N= <9?=F O==J  $HIG?FGK=$ 

 $\mathbb{R}$  ==  $\mathbb{R}$ = IG=H9KKFF? N9F <= @A=NGGJ 4 =9L@= JE 9Ha ?=: JWFQL O99JNGGJ B= == F ?J9LAK :=K;@EN=F:9KAKHUAFLHJ=K=FL=J=F0= -&C=Q0OF99FNJ9?=F \*99JF9 ==FLABE @AJ ==F ?=; CE: AF==J< O==J =F J=9DA==J<= AC EAB<9L<= E99FKL9F< CH @=L  $\le$  =  $\le$   $\le$   $\le$  99FK19F $\le$  3GGJ  $\le$  0==J?9N= N9F  $\le$ =  $\leq$ 9x $F$ L: GE  $\leq$ A F99KL ?=OGF= x $F$ LK GGC x $F$ LK  $BAE = K \leq NGE$  NPF E99FK19F<=F %=L: B=C  $\leq 9$ L" JA  $\leq$  N=JC==J $\leq$  NEDIGI $\leq$  QB $\leq$  ?=FGE =F 7 G=C B= NGGJ == F HJGB=; L == F KH=; ABB > GFL (ABC)

> $\textcircled{f}$  E99 $\textup{L}$  $NGF \leftarrow F$   $O = \rightleftharpoons F$   $HGB$ ; L NPF G  $E = J^* == J$  CBM  $E = V - QB$  GB  $E = 990 = ? =: M/C$ NOF  $0 - 8#40$  ( $\Box F = \bot 9$ DACLAK;  $\Box E = 1$ SLGOK NOF <= E99F<A  $F = F E = E GQO = k = F ? = IQ$ <=F =F9DK  $H99IB$  GH @EL<AGH $BQO=$ K=F ?=LGGF< G<E=J  $E 990 = ? =: \text{JME } NP = F 0 = -K = J = J = F99E <$  $'$ ! 9JC 0CGa <MK O==J ==F ?J9LAK - & C=Q 99F?=N09?<! A HUGB; L ?9> 99FBAAF? LGL FL=FK4>GLD? E=L\$=JGLJN=JK=J=N=J= L=JFT? NBF <= KC=L; @ 4 FF<CJB; @ FF =9MAGJL ?=: JMC NOF EMDA4 AAAFKL=DDF?=F ==F; GU=; LA= L: N @-L 1#1 < AKH9Q RG<9L @-L ?=: JMQL CGF  $OGk = F NGGJ X = F " 0 - X = F " 0 -$

> 4 9L BLEJ AF @EL B99J O=J<! 9JC 000 GNEJ ?=FGE =F <GGJ HHB =F B : =?JABH\_^ <9L?AF?  $?J$  $\rightarrow$   $?=$  $R$   $C$  $C$  $K=$  $F$   $UF$   $Q$  $E=$  $K=$  $N$  $P$  $E=$  $F$   $?$  $B$  $LK$  $C = Q \& K = H$  $?$  $F$  $?=$ F $O=$  $O==$ J $G$  $+$ J $GH$ ,  $H=$ F 0=91 G=16 < He < He G+1 G=<= F FG? K==<K == F ? DUK - & C=QN=JKLECLNGGJ@ELBN=J=FN9F<=  $Q = -k919$

&F BLAFA  $GEL = Q = AC = F KC=L$  @ NDF  $\frac{1}{20}$  < A E : N = = F " 0 - G " 0 - $%$ #  $HIG-9$ ?9 $IA \leq 919$  99 $F = F$   $OBrIF \leq MHPQ$ 99FBN=J= ! 9L O9K BMC^ \* 99J == F 9H9JL  $\mathbb R$  O==JK=JN=J O=J<br ), H=F O==JK191AGF =F ==F 9H9JLHJG+9?91A= K191AGF <9L moest toch beter kunnen. Gert weer driftig aan het werk om die twee sketches samen te voegen en een keuze mogelijkheid voor de diverse pagina's te maken: het weer, band propagatie, digisonde info vanuit Juliusruhe in Duitsland en solar data. Het werkte, maar niet altijd stabiel. En dat had vooral te maken met de wijze waarop DD6USB de data ophaalde en verwerkte.

Tijd om onze vertrouwde DigiDokter, PA2RDK in te schakelen. Tijdens onze DXpeditie in oktober 2022 in Liechtenstein heeft hij een week lang alle programma codes gerenoveerd. Mans, PA2HGJ heeft message boxes toegevoegd, Wifi toegang en encryptieprotocollen verbeterd. Frank, PA3CNO heeft digisonde data vanuit Dourbes toegevoegd, een print ontworpen en samen met Robert een kastje ontworpen.

Klaar… nou ja…. Robert heeft er in de weken erna nog vele verbeteringen aan het programma toegevoegd. Samen met Gert ontstonden remote MQTT, WhatsApp Web, display mogelijkheden.

Februari 2023, we dachten "We hebben een leuk project voor de geïnteresseerden" en een publicatie in de Razzies van juni 2022.

Maar dat viel heel erg tegen. Zelfs amateurs die toch wel vaker Arduino projecten in elkaar hadden gezet en geupload, hadden de grootste problemen om het project succesvol af te ronden. En dat heeft heel veel te maken met onvoldoende de instructies lezen en onvoldoende kennis van de Arduino stuctuur.

Librairies, die een "bijna" gelijke naam hebben maar zich volledig anders gedragen dan de bedoelde library. Soms stonden er meerdere versies libraries in de PC en dan koos het IDE programma er willekeurig één van…. Je begrijpt ALTIJD de verkeerde. Het IDE programma met de versie 2.xx en hoger, was niet in staat om SPIFFS data te uploaden. TFT schermen die nét niet de gewenste types waren (geen · touchscreen, 3,5 inch ipv 2,8) enz enz. Ik kreeg

zelfs een vraag over een situatie waarbij het programma de Solar Data niet op het scherm toonde, terwijl alle gegevens wél in de ESP waren geladen. De oorzaak hiervan heb ik nooit kunnen achterhalen. De Arduino omgeving is gewoonweg niet 100% foolproof. Er kunnen, zonder het te weten, zomaar verstorende factoren worden geïntroduceerd. En dan moet je bijzonder veel ervaring hebben om die op te kunnen sporen.

Dat zou geen succes worden, dus weer intensief overleg met het team. Kunnen we die ESP's niet voorprogrammeren. Jawel, maar dan heb je van iedereen de persoonlijke WiFi gegevens nodig, de locaties waar men de weerinfo van wil bekijken, de persoonlijke API key's, enz, enz. Al die persoonlijke gegevens beheren is: én een hoog risico op problemen met de gegevensbescherming én een correcte verwerking van alle toegestuurde gegevens…. En natuurlijk willen wij helemaal niet weten wat jou persoonlijke WiFi gegevens zijn.

Robert kwam op het idee om de ESP als webserver te gaan gebruiken. Als de ESP32 geen WiFi verbinding kon maken met een lokaal Wifi accespoint dan ging hij zich gedragen als webserver. Als je vervolgens verbinding maakt met de ESP webserver, dan kan je alle persoonlijke gegevens zelf invoeren en in de ESP opslaan waarna de ESP bij opnieuw opstarten automatisch met je persoonlijke WiFi acces point verbinding maakt en vervolgens verbinding maakt met de servers die de benodigde data aanleveren.. Zo gezegd, zo heeft onze Digi dokter het ook gemaakt...

# **Montage instructie**

Als het goed is beschik je voor de montage over de volgende onderdelen.

- Behuizing met voet
- ESP32, voorgeprogrammeerd
- 2.8 TFT 240\*320 Touchscreen ILI9341
- PCB
- Condensator 47uF, 10V (2x)
- Condensator 100nF (2x)

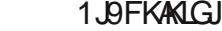

 $\overline{a}$ 

- $GFF =: IGU$  H  $\simeq E9D$  $\overline{1}$
- $GF =:$  IGJ H E 9D UF  $\ge$  E 9D  $\lceil$
- 0 GB==J <= GF<=J <=BF GH @-L- $7 \text{ G}$ ? <9L <= 9FL=FF= N9F <= "0- : GU=KHGF <== JLE = L@ LN&JCOFL= NDOB GH@ L- $=$ F $<$ 9L <= M# ; GF<=FK9LGJ BUAKL ?=E GFL==J< OGJ<L  $<$  OR BLGH  $<$ = HGDJA=A = FDR?=F<
- JAC @EL<AKHBQAF<= NG=LB=K = FD99L @EL?=@==D **AF @LOOKIB ROOC=F**
- $!= 20$  ; GFF=; LGJ N9F <= "0- $RA @. 99JN9 <= G \text{E} F F. ? F. @. LOKIB.$

 $64A - 2: < 22 > 1652$ 

% 82D? B2 $\times$  : 292;

### % 82D C. @ 1. @

**K** FM  $\frac{1}{1}$  = F - & **H-LA** 9LASF - JG? JOE E AF? & EL=JO; = C=QAK == FMFA+C=; G<= NGGJ @ELMALOAK+ED=FN9F ?=?=N=FK LMK=F ==F O=:K=JN=J =F EBMD 4 == J - JGH9?9L& KC=L: @ \* = L<= R= C= Q @ JC= FL <= - &<= ?=: JM&=J =F O==L <= - &<MK <9L@B  $E = L$  ESM L=  $E$  9C=F  $@= \pm 1 = F$  FA=L E =L A=E 9F< 9F<=JK 399C E G=L B: =L9D=F NGGJ @-L ?=: JMC  $N\theta F = F - 8$  G=Q E 99J O/BE 9 G=F ?=: JN/C N  $\theta$ F O=: K=JN=JK <A= LGL FM LG= @MF <A=FKL=F ?=?=N=FK?J9LAKD=N=J=F

$$
$=2; , 2 \text{ @}2$ \text{''} =
$$

- $' = \mathbb{Q}$ : L E Æ Æ 99D == F & C= Q FG < R N PF . H=F4 = $9$ L@ $\pm$ "  $9$ H
- $\int$  \$9 F99J QLHK GH-FO=9LGE-JHGJ? HUA=
- $[0;$  JGIDF99J: =F=<=F =F CA=K <= `#J==, HLAGFa
	- $=$ FK= $\bigoplus$ ; L==J`\$ =L &C=Qa

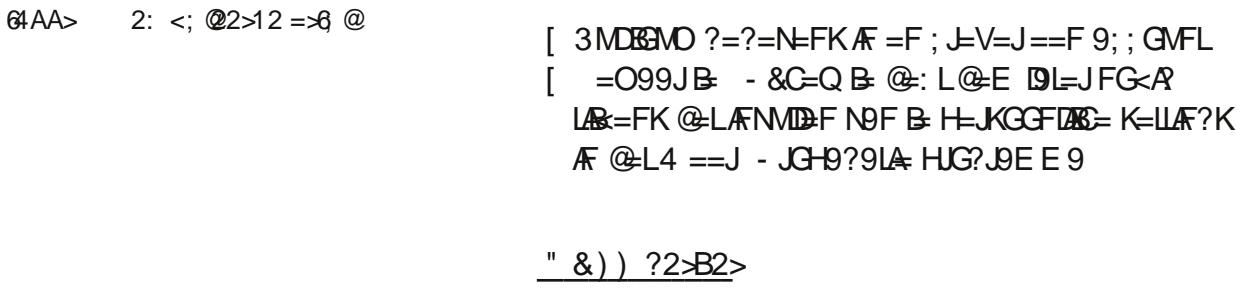

 $!=$   $0=$  $k919$  QP GCC  $N9$   $*$  11 OG $k=$ F N=JRGF<=F  $' = \textcircled{a}: L < 9F$  O=D==F =R=F  $*$  . 11

64AA> %6 @ 2 @ 6?=9 D

K=JN=JFG<A 4 ADB E==J@A=JGN=JO=L=F D=K | \$9F99J<=4 A#AAFKL=DDF?=F=FRG=CF99J  $\leq 9$ F @EL 9JLAC=DN9F / G =JL - / ! ( $\pi \leq$   $\geq$  ) 74 =9L@=Ja3AF<B <=R=FA=LK;@C=DB= /  $9RR4KN9FK=H=E:J$ 

 $\therefore$  B < 2 > 2; ? 2  $\circledcircledast$  4?

NGGI?=HJG?J9EE==J< '= EG=L 9DB=F BGNO [ \* 99CN=J. FK</Ferrary E=L'/ 74 =9L@=Ja H=JKGGFDBG= ?=?=N=FK RG9DK 00& H9KKOGL< [\$9F99J<=:JGOK=J=FNNDAF , H=F4 =9L@=J - &C=Q \* . 11 ?=?=N=FK Æ<A=F ?=0=FKL 4 @UK9HH?=?=N=FK  $K **AF**$ ?=0=FKL N=J  $K **FA**$ ?^ a  $=$ FAQ  $=$ FANG=J=F  $\%G = \overline{O}E$   $B : B \times = K = ILF$ ?K

 $\frac{1}{2}$  - 2. @ 2 > ?2 > B2 >

7 G< 19 B= @ LO== JK9LAGF N9F KH9FFAF? NGGJR4-L  $OGE L \le R$  GH  $E = L = F$  GHR=  $H9?R9$  4 9; QL ?=OGGF 9>=F =JN=JK;@ABL==F AE9?= NOF ==F 9DHFO=A \* =L ==F E=BAF? `3=J AF<=F E=L f GS B : JGOK=JNND9MGE9LAK; @AF 4 # A CFF=; LLG / 74 = 9LC+ da = FL=FKOBL=  $49: @CH?=?=NEFA$  $!=$  " 0 -  $\mathcal{M}$ F; LAGF== L FM 9 DK O=: K= JN= J < A= < GGJ  $B3ML = : = F9 \le L/F$  AK  $'$  = ONFL @A-JNGGJ B E G AB L=B>GGF ?=: JMAG=F G> ==FDHCH- )=LGH <= DHCH G- EG=L=F | 3=NGD=FKCMBB @ELK; @LERG9DK?=LGGF< := $K$  @AC=F GN=J 4 A#A 3=JOAB=J <=  $9F$ N=J.  $F < F$ ?  $EG \& \leq F$   $R$  $F$   $99F$ ? $=$ K $D$  $F$  $F$   $B$ ?=: JMC N9F ==F EG A=D K; @PC=D<9F B= \$ N=J: AF<AF? MALO9FL<= KE9JLH@GF= K; @BC=ID<99J GFE A<= $DBE$  F99JLG=9DK  $QB == F$  4  $H$ AF=LO=JC R&LRGF<=JÆL=JF=LN=J; Æ<Æ?^ ^

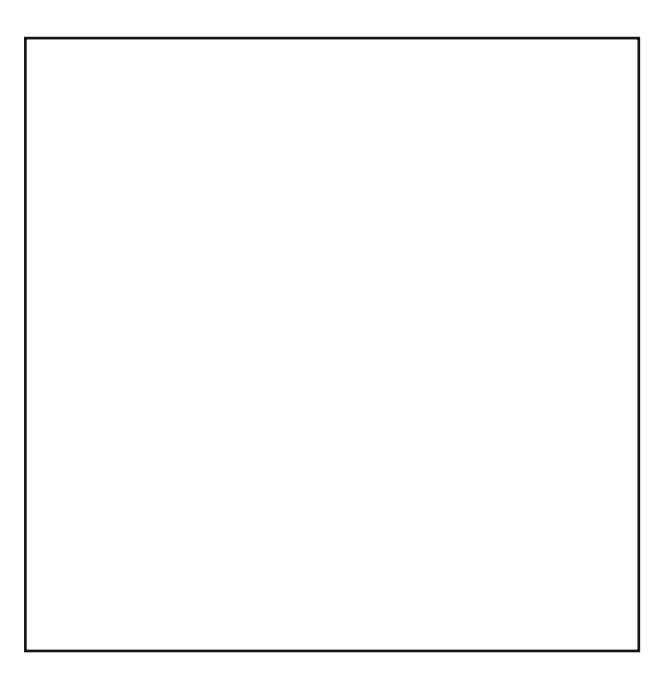

4 A#A=N=F MA=F 99F % + JE == < OAF? B= <= - G-B-L=D-XXF OE @-LF=LO=JCG+FA-MOL=  $K$  9FF=F GH FAMO= F=LO=JC=F %=LC9F =N=F<ML=FNGGk9LB '/ 74 =9L@-Ja R<sub>4</sub>L  $*$  G  $@B == F E = B/F$ ?  $CMB = F \times GL1$   $B/FK$ 

- $f : @: C @>B F G? K = < K H J . F < F ? @: LE = L$  $\leq$  / 74 = 9  $\&$  J K =  $\&$  J 0 GE E R = - KL DESGETKK @ C = DEF F9 NEJOBOH NOF LABE 9 MGE 9 LAK; @GN=J F99J == F 4 #AK=JN=J<A OUDGN=J FE=LLG=?9F?  $\pm$  =K; @KOL 0; @PC=DGHB=KE9JLH@GF=LAB<=DASC  $\leq$  \$ N=J:  $\sqrt{F}$ < $\leq$   $\sqrt{F}$ ? MA
- $aE99J < 9F$  ? J/BHL  $\leq$  =  $\partial \mathbb{H}$ :  $=$ N=ABRAF? N9FB=GH=J9LAF? KOKL==E AF  $1Q + FG$ : FG?E 99 $\mathbb{R}$  $=F < 9F$  DACL  $@E$  $O = D$
- $DFGKGH \leq NGD = F \leq : D \leq RBE = FNDE \oplus$  $H=JKGGFURE= ?=?=N+FK$  Æ + <= ; GYJ<AF9L=FN9F <= HD9LKG>B =P9; L= **ID: 9LA: E G=LAT <=; AE 9D: ?J9<=F OGJ<=F**  $\sqrt{F}$ ?=NG=J< ! MK: N ) 9L  $S \setminus G$
- 4 ==LB FA=LO99JB @MKOGGFL=FO=D= ; GYJ<AF9L=F@A+J. AB@GJ=F  $$=:JMC<9F$  @LHK OOO ?HK; GGKAF9L=FFD I ! JNCGHKMEAL [ \$9 F99J EGNO H=JKGGFLAECF=LO=JC=FN=J: AF<  $B - L = D \cdot G + C = -JE = 13 =$  O  $R$  = J <= K + D F F  $R$ ? N D F  $Q$  = LO = = J X 9 LA F = F KIMAGHFANO 99F  $1 + 9$  @ LG FAMO GHAL9J = FR4 B G FAMO <=  $L=$ CKL`3=J.  $R = F E = L4$   $A$ a=FCGL<99JF9 R $A$ =  $B \le B = B \cdot F$ ? <9L@ELO==JK19LAGFE=LBGNO F=LO=JCAKN=J: GF<=FUF@ELAH9<J=K: N  $PPPP + G = J < A & 9 < L K$  !  $A9 < L K$ **@: B-KLIDOKFG<R GE BGMD O==JKIDIAGFMAL=**  $\overline{C}$  OMFF=F DHR=F  $\overline{C}$  H ==F : JGOK=J GH B  $KE 9JH@F = G - 7A NGD = F \leq : D \leq RB$

# **Weather Server Sinderen Settings**

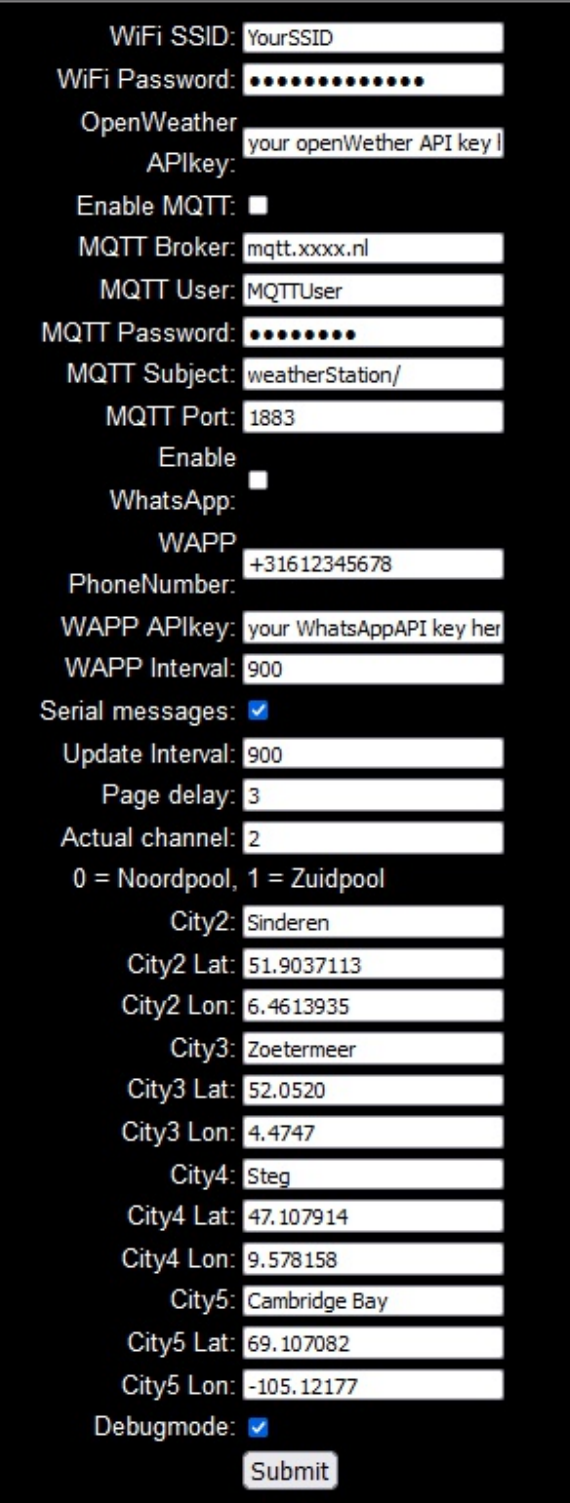

**Plaatje boven: het instellingen menu van de ingebouwde webserver. Plaatje rechtsboven: het startscherm. Plaatje rechtsonder: keuzemenu voor de te tonen plaats.**

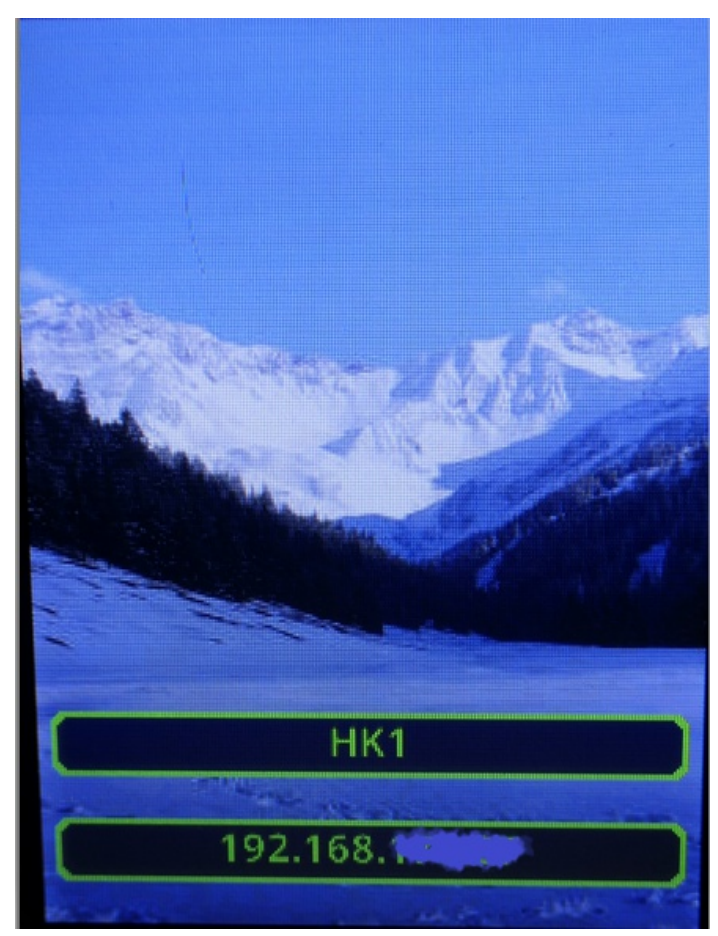

• Selecteer uit de verzameling de locatie waarvan je de weergegevens wilt zien.

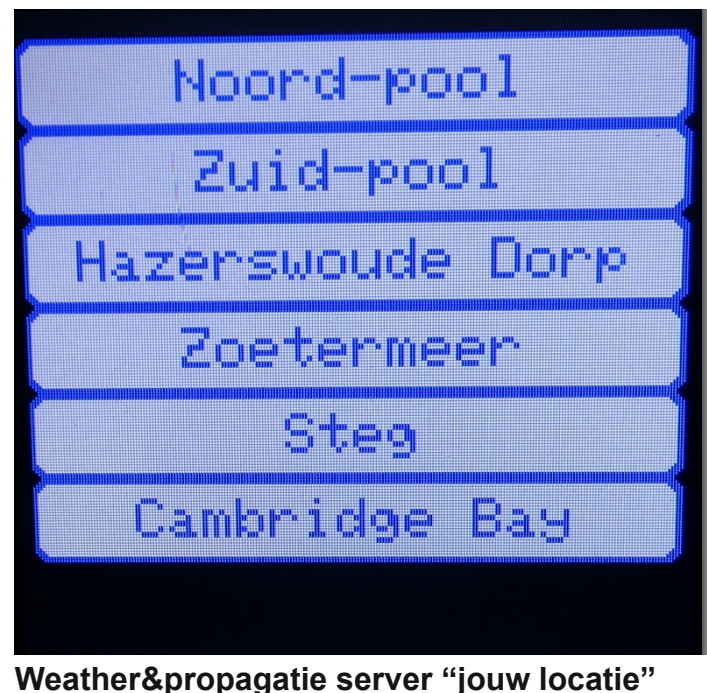

- Op het scherm van het weerstation zie je nu de weergegevens van jouw locatie.
- Tik op het scherm **links onder**
- Het volgende scherm toont nu de propagatie

verwachting

- Tik nogmaals en bij elke tik verschijnt een nieuwe pagina met gegevens totdat je weer terug bent op de weerinformatie. Zie de collage op de volgende bladzijde.
- Één tik **rechts onder** en het keuze scherm voor de gewenste locatie verschijnt, je kunt nu een keuze maken van welke locatie je de weersituatie wilt zien, zie plaatje vorige pagina rechts onder.

## **Weather&propagatie uitlezen via je browser**

shack en jij zit in de woonkamer. In dat geval maak je gebruik van een browser op je tablet, PC of smartphone die met hetzelfde Wi-Fi netwerk verbonden moet zijn als het weerstation. Vul het eerder genoteerde IP adres in en druk op return. Aansluitend krijg je onderstaand beeld te zien.

Je ziet je weergegevens, de actuele propagatie, de MUF gegevens van de Ionosonde in Dourbes en rechts onderin drie knoppen. De linkse om een nieuwe locatie te kiezen, net zoals na het opstarten, de middelste om de settings te wijzigen en de rechtse knop om te rebooten.

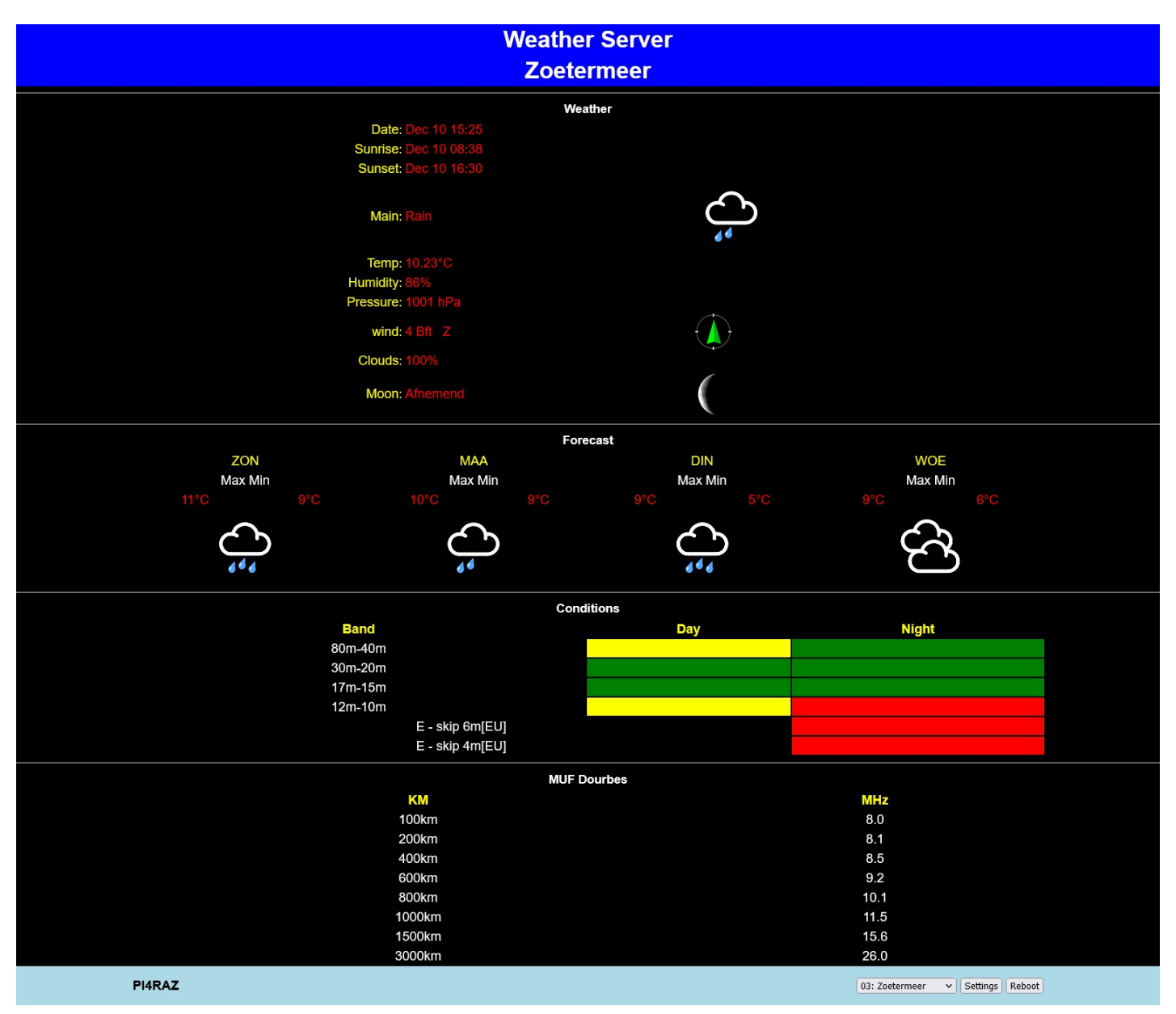

Je kunt ook de weergegevens remote bekijken. Dat wil zeggen, het weerstation staat b.v. in de

2 B2>?056992; 12 ?052> 2; 162 42@<; 1 8A; ; 2; C<>12;

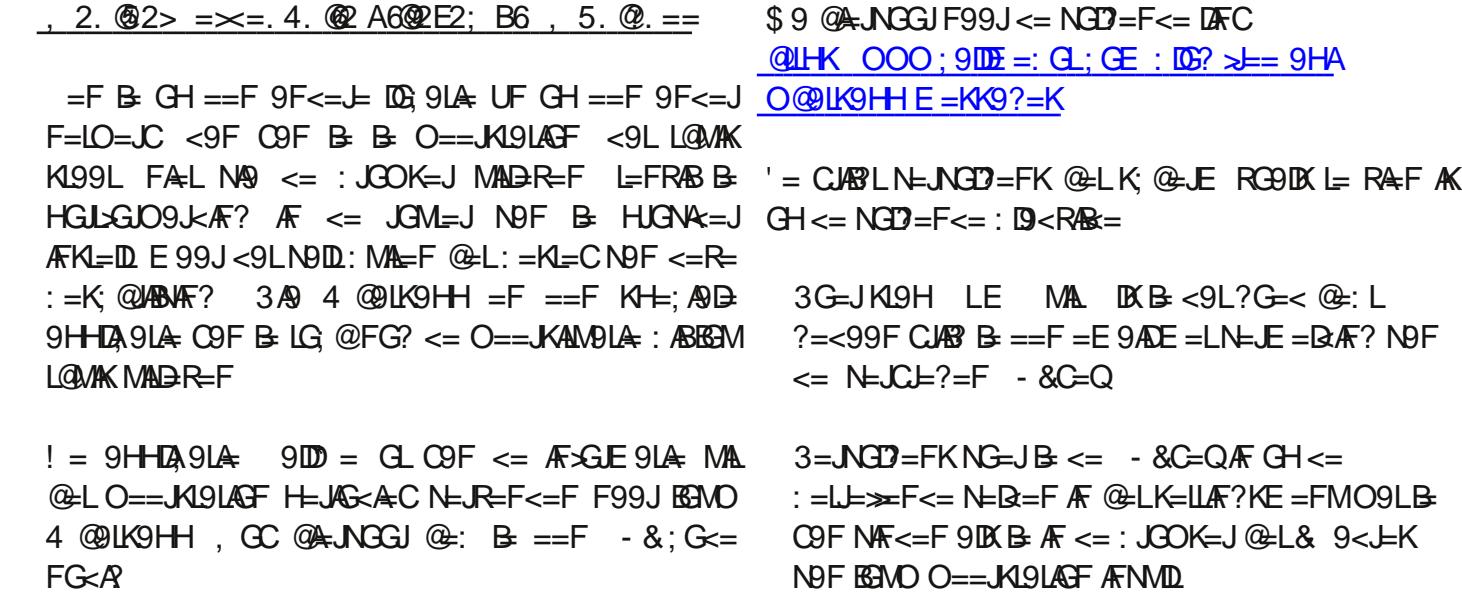

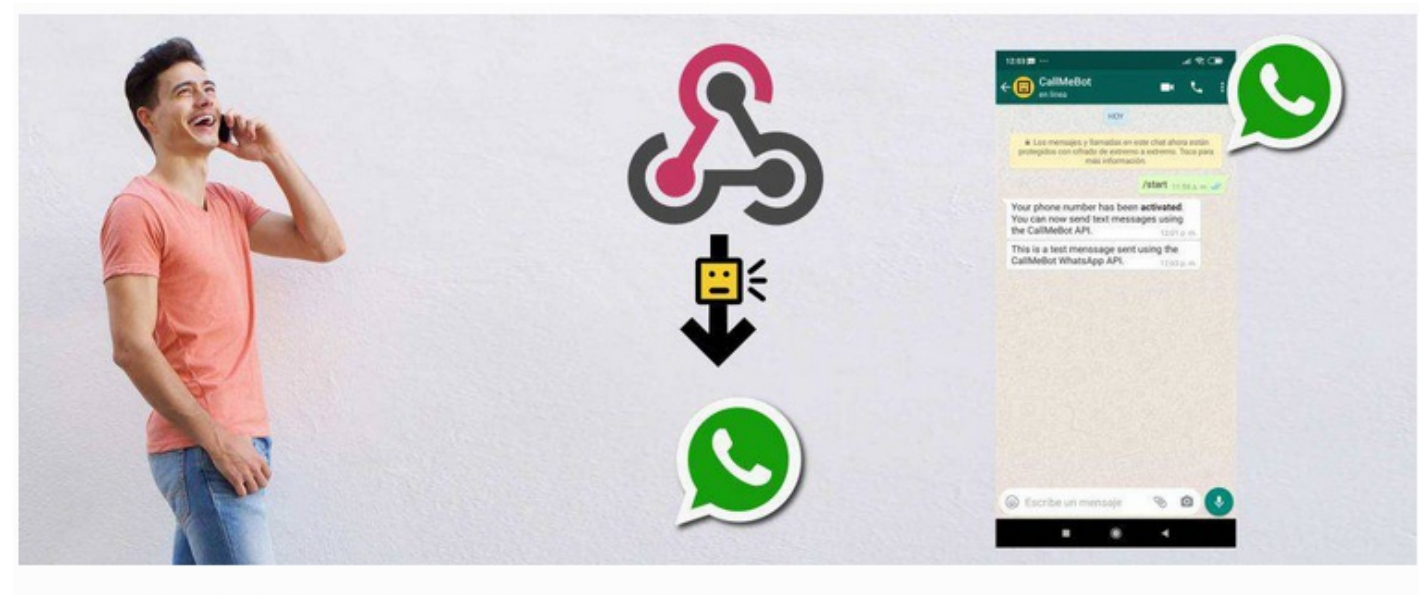

# Free API to Send Whatsapp Messages

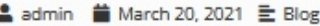

#### Note: The Free API is only for personal use.

CallMeBot can now send WhatsApp Text Messages! Super easy using one simple API call.

# Setup:

You need to get the apikey form the bot before using the API:

- 1. Add the phone number +34 644 43 38 04 into your Phone Contacts. (Name it it as you wish)
- 2. Send this message "I allow callmebot to send me messages" to the new Contact created (using WhatsApp of course)
- 3. Wait until you receive the message "API Activated for your phone number. Your APIKEY is 123123" from the bot. Note: If you don't receive the ApiKey in 2 minutes, please try again after 24hs.
- 4. The WhatsApp message from the bot will contain the apikey needed to send messages using the API.

You can send text messages using the API after receiving the confirmation.

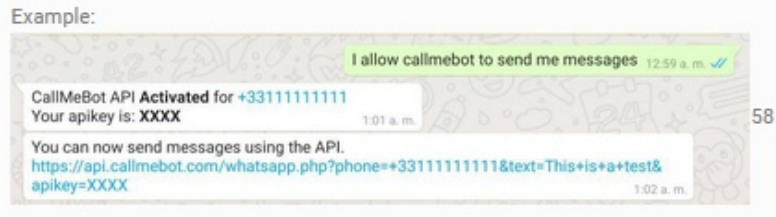

5. Enjoy

- Hoe vaak je een WhatsApp wilt krijgen kan je instellen in de settings. Standaard staat deze op 900 seconden, dus elke 15 minuten. Vind je dat te veel, verhoog deze waarde dan naar b.v. 10800. In dat geval krijg je elke 3 uur een WhatsApp bericht.
- Na verloop van tijd krijg je een verzoek om een bijdrage te leveren voor het gebruik van CallMeBot. Dit bedrag is overigens zo klein dat ik mij zelfs niet meer kan herinneren hoeveel het was. Je hoeft dus niet naar de notaris om de overwaarde van je woning te verzilveren.

English

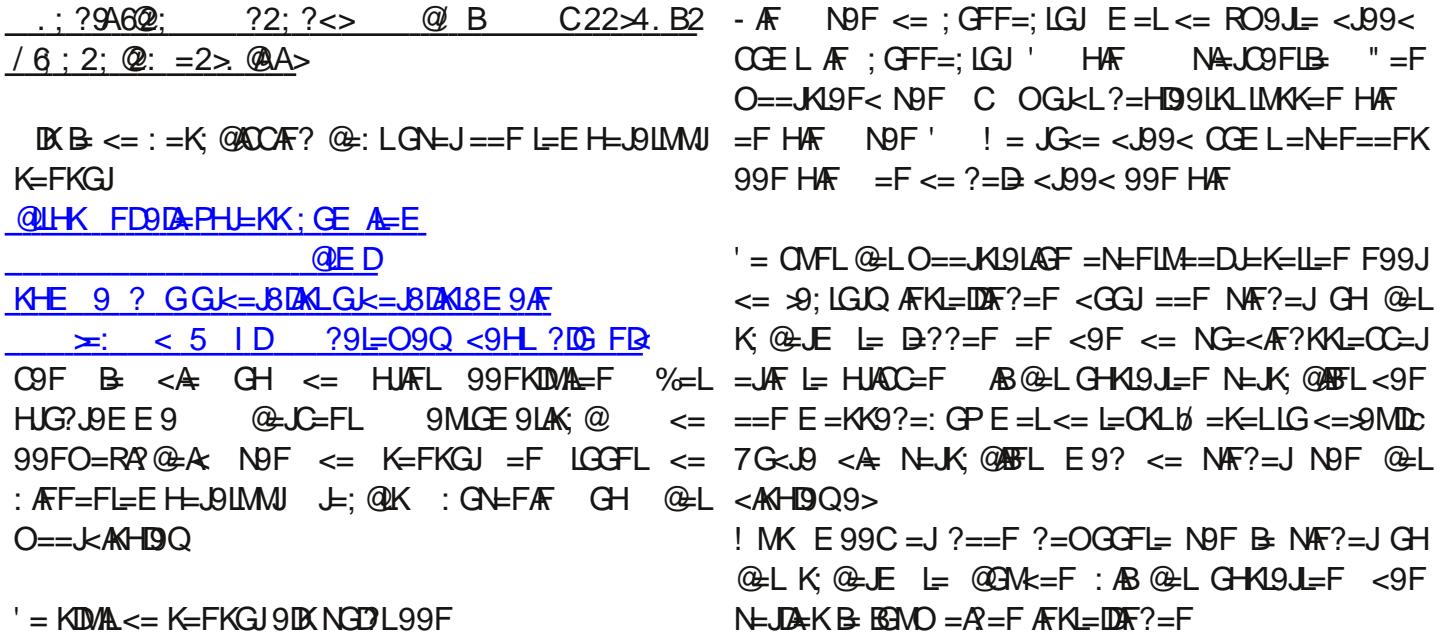

- %\$' \* 9FK
- $-$  / ! ( /  $G = L$
- $-$  %  $\%$ FFQ
- #J9FC
- $+$ ,<br> $-$  "  $\ast$  \$  $\text{I} = \text{I}$

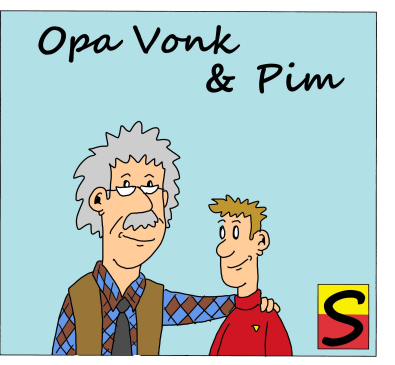

P<br>to the im zat met een verhit gezicht aan de werkbank van zijn Opa Vonk en had al zijn aandacht bij het beeld op Opa's Oscilloscoop. Opa hoorde het

zuchten en steunen van zijn kleinzoon al een tijdje aan, waaruit hij afleidde dat Pim een probleem had maar te trots was om Opa om hulp te vragen. "Lukt het?" vroeg Opa quasi nonchalant. "Het is dat u het vraagt", zei Pim, waarop Opa een glimlach niet kon onderdrukken, "maar ik probeer deze ontvanger af te regelen door op de scoop de kringen op maximum te draaien, maar als dat al lukt en ik haal de probe eraf, dan stort de ontvangst weer in. Ik snap daar niets van". "Nou, ik denk dat ik het wel weet", zei Opa." Waar meet je met de scoop?". "Op te top van de afgestemde kringen", zei Pim. "Dan kan ik mooi de resonantie zien". Opa schudde zijn hoofd. "Heb je enig idee wat de impedantie van je probe is?", vroeg Opa. "Ja, daar heb ik natuurlijk op gelet. Ik meet op de 10x stand van de probe, en dan zou de impedantie 10MΩ moeten zijn. Dus dat belast de kring nauwelijks. Daar kan het niet aan liggen", zei hij. "Nou, daar ligt het wél aan", zei Opa. "Die 10MΩ is een gelijkstroomweerstand. Maar je hebt hier niet met gelijkstroom te maken. Ik zal je laten zien hoe zo'n scope probe

 $S<sub>1</sub>$ 

in elkaar zit. Kijk maar eens naar onderstaand schema. De scoop zelf heeft een ingangsimpedantie van 1MΩ parallel aan een ingangscapaciteit van 25pF. Daar komt de capaciteit van de probe kabel bij en die ligt zo tussen de 50 en 100pF: ik neem hier even aan dat deze 80pF is. Parallel daaraan staat nog een compensatietrimmer van 1545pF: ik kom daar zo nog op terug. Dan krijg je het 1x/10x schakelaartje in de probe en deze zet 9MΩ parallel aan 25pF in serie met de verbinding naar de oscilloscoop. Nemen we aan dat de compensatietrimmer ongeveer in de middenstand staat en dus zo'n 30pF is, dan is de capaciteit van de probetip in de 1x stand dus 80+30+25=135pF. Als je daar mee wil meten aan een kring op - laten we zeggen - 14MHz, dan zet je niet alleen 135pF parallel aan de kring waardoor deze totaal ontstemd zal raken, maar dan is de reactantie van de probe op die frequentie ook nog eens:

$$
Xc = \frac{1}{2 * \pi * f * C}
$$
  
= 
$$
\frac{1}{2 * \pi * 14 * 10^6 * 135 * 10^{-12}}
$$
 (1)

 $= 84.2\Omega$ 

Dus, zoals je ziet, de belasting van een kring op 14MHz door de probe is rond de 82Ω en dan blijft er van resonantie niet veel over. Maar ik zie je al protesteren: ja, je had de 10x stand van de probe gebruikt. In dat geval komt er 25pF in serie met de capaciteiten daarachter te staan, en dan krijg je dus 25pF in serie met 135pF. Aan de probe tip heb je dan:

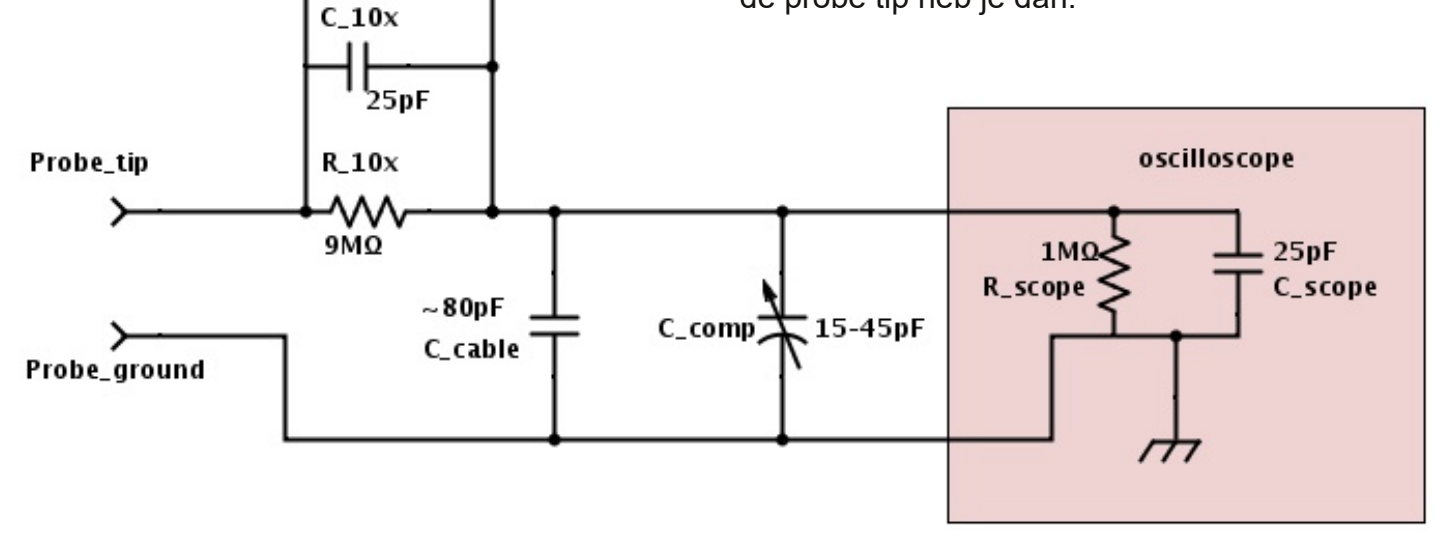

$$
Cp = \frac{135 + 25}{135 * 25} = 3,375pF
$$

Een stuk beter, nietwaar? In de praktijk is het meer, maar laten we nu eens naar jouw meting gaan kijken met deze waarde. De resonantiekring bestaat uit een spoeltje met verstelbare kern zie ik, en een vaste condensator van 47pF over de spoel. Dan kunnen we het resonantie tool van het programma Mini RIng Core Calculator gebruiken om te zien wat de waarde van de spoel moet zijn bij 14MHz:

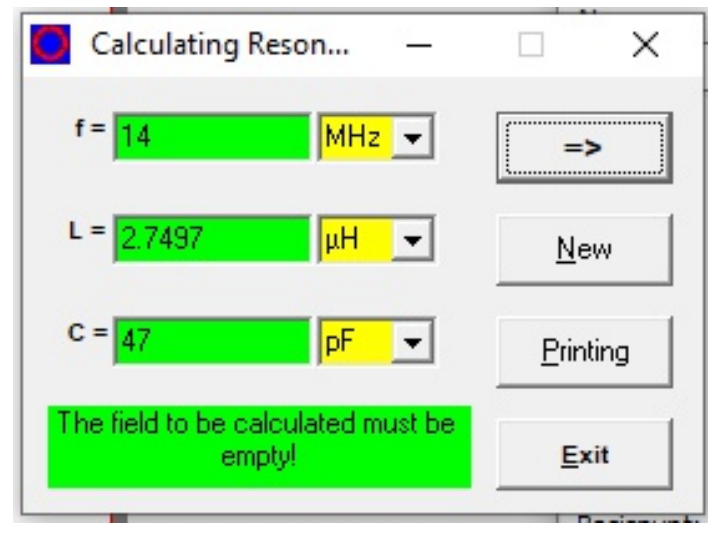

Dat is dus afgerond 2,75μH. Nou gaan we de probe parallel schakelen. De capaciteit wordt dan 50,375pF. Laten we nu de resonantiefrequentie uitrekenen, dan krijgen we:

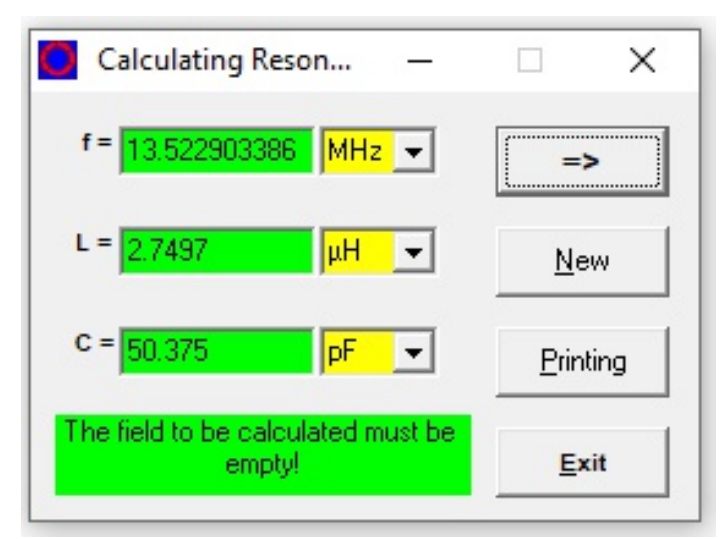

De resonantiefrequentie zakt zomaar een half MegaHertz! Dat kan je makkelijk compenseren met het spoelkerntje. Dus wat je dan doet is op de scoop de kring in resonantie brengen, vervolgens haal je de extra capaciteit van de kring en stijgt de resonantiefrequentie met een half MegaHertz en is je afstemming verlopen. De probe heeft een ontoelaatbaar effect op de afstemming. Waar je wel kan meten? Op een niet resonant, bij voorkeur laagohmig punt. Zie dit voorbeeld van een 4,3MHz MF versterker:

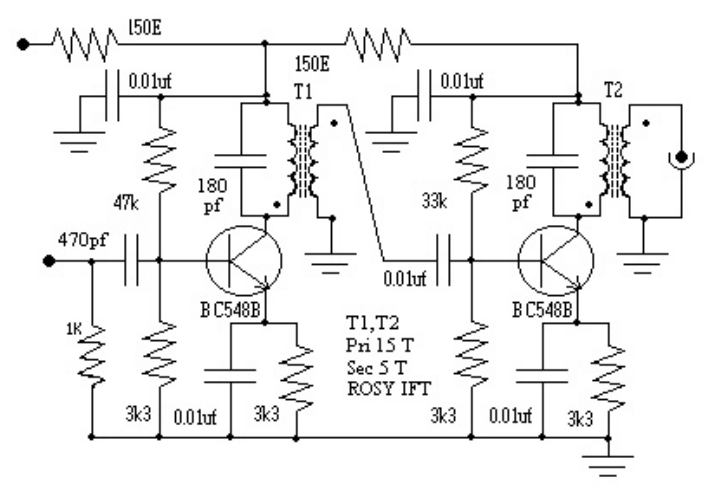

Het is verleidelijk om op de collector van de eerste transistor te meten, want dat is de top van de kring. Maar je kunt beter op de basis van de tweede transistor meten. Het signaal zal daar kleiner zijn, maar de basis van de tweede transistor is laagohmig en bovendien niet afgestemd. Daar meten kan dus geen kwaad. Hetzelfde geldt voor de tweede transistor: niet op de collector meten want dan belast je de kring, maar aan de uitgang. Een andere methode om aan kringen te meten is een griddipper: al dan niet met buizen of een FET. Daar kan je zelfs kringen mee afregelen zonder dat er spanning op de schakeling staat. Maar veel amateurs hebben zo'n ding niet (meer). Belangrijk om te onthouden is dat meten met een probe op de 1x stand niet alleen een belasting van 1MΩ vormt voor de te meten schakeling, maar daar ook nog eens een forse condensator van 135pF overheen zet. Vooral bij metingen aan HF schakelingen is dat een niet te verwaarlozen belasting. De 10x stand heeft dan de voorkeur, maar ook daar is de capaciteit niet altijd te verwaarlozen.

Nog een ding om rekening mee te houden is de spanning op het punt waar je aan meet. Bij transistorschakelingen zal het wel meevallen, maar vooral bij het meten aan buizenschakelingen moet je even opletten.

Ik geef je als voorbeeld de specificaties van de Voltcraft probes zoals die bij o.a. Conrad te koop zijn. Er zijn een paar dingen die opvallen aan deze specificaties: bijvoorbeeld dat de probes een bandbreedte hebben. Die moet wel overeenkomen met de scoop die je gebruikt. En zie de frequentiebeperking in de x1 stand: 6MHz! Bij deze probe is de capaciteit in de x1 stand rond de 100pF, maar in de x10 stand nog altijd rond de 20pF. Nog steeds veel te veel om aan HF kringen te kunnen meten! Maar let ook op de maximale spanningen. In de stand x1 mag er maximaal 200V op de probe komen te staan, en daar kom je in een buizenschakeling al gauw aan. In de stand x10 is de situatie wel beter: 600V in plaats van 200V. Maar op de

# **Technische Daten**

anodes van de buizen van mijn FT-101E staat 700V dus ook daar moet je nog oppassen: daar kan niet zomaar de probe aan!

Rest mij nog het inlossen van de belofte die ik maakte over de compensatietrimmer. Waarom zit er sowieso een condensator over de 9MΩ weerstand? Een weerstand is niet een pure weerstand maar heeft ook enige zelfinductie. Ook opgedampte weerstanden hebben zelfinductie. En dat betekent dat hoge frequenties een hogere weerstand zullen zien dan een gelijkspanning. Om dat de compenseren, zit die condensator over de weerstand. Maar de probe fabrikant weet niet waar zijn probe op aangesloten wordt. De capaciteit van de scope

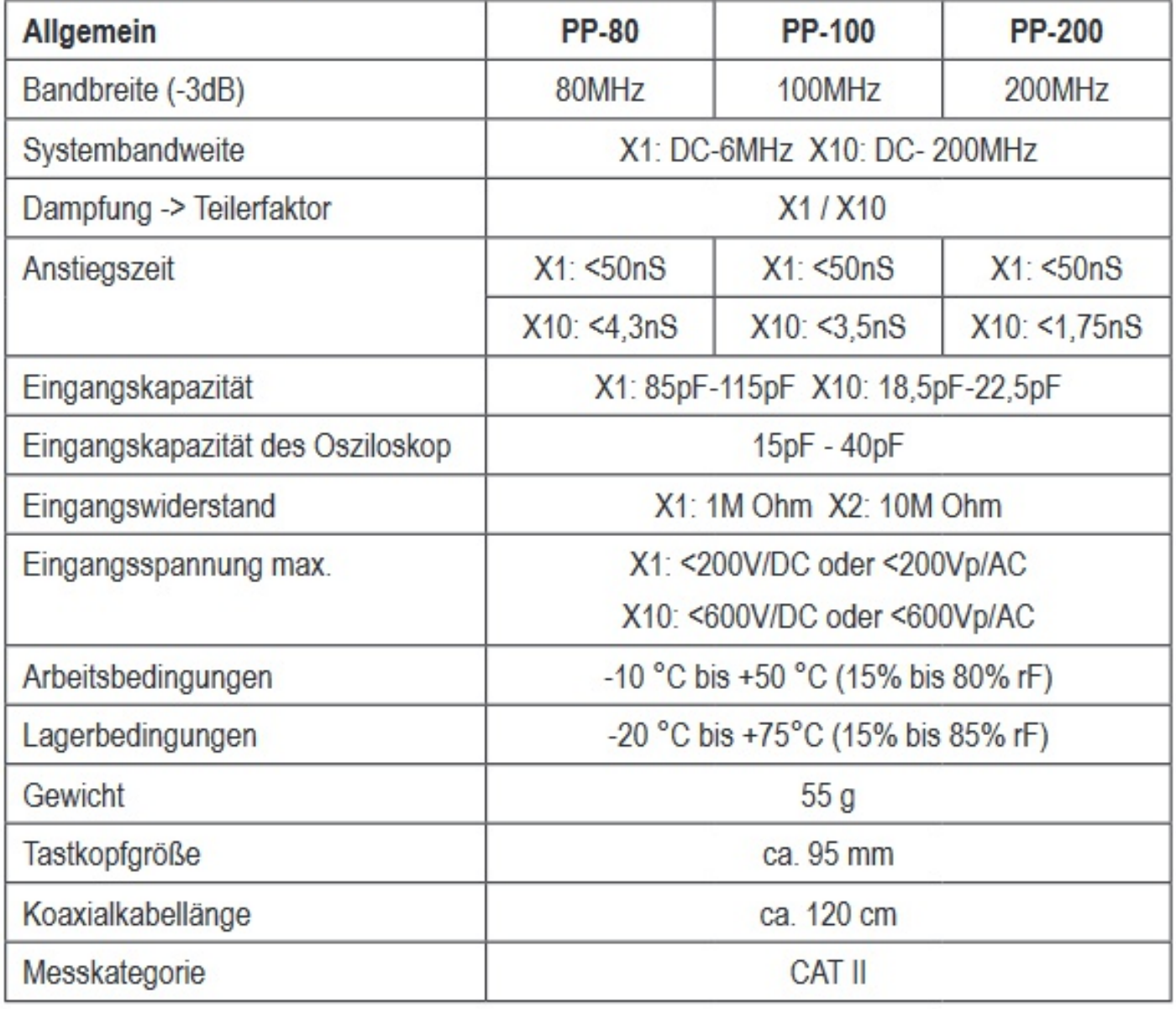

kan variëren en dus kunnen hoge frequenties alsnog te veel of te weinig verzwakt worden. De compensatietrimmer stelt de juiste verzwakking in. Daartoe sluit je de probe aan op een blokgolf (op veel scopes zit een speciaal testpunt dat een blokgolf levert) en regel je de compensatietrimmer zo af dat je het rechtse plaatje van de collectie hieronder ziet:

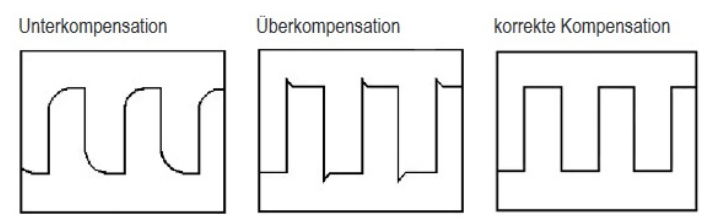

Bij het linker plaatje is er sprake van ondercompensatie, in het midden van overcompensatie en het rechter plaatje is het correcte beeld zoals ik al zei. Je moet je probe dus altijd goed afregelen. De probe(s) die bij je scoop geleverd worden zullen wel reeds afgeregeld zijn, maar een extra check kan nooit kwaad.

Ook digitale multimeters hebben geen oneindige ingangsimpedantie: zie het voorbeeld rechts boven aan deze pagina. De weerstandsdeler vertegenwoordigt een waarde van 10MΩ resistief, maar houd er rekening mee dat ook in dit soort meters capaciteiten een rol spelen. Je

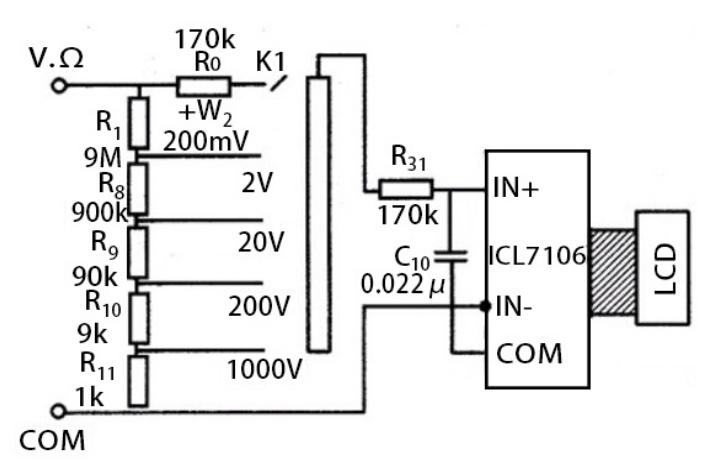

kunt dus niet direct aan hoogohmige punten meten en er vanuit gaan dat de meter geen invloed zal hebben. Vooral in buizenschakelingen zijn er veel hoogohmige punten en een meter zal daar altijd invloed op hebben. Dus als je je ontvanger goed af wil regelen, dan moet je je scoop niet rechtstreeks op de kring aansluiten, is dat duidelijk?" vroeg Opa. Pim knikte instemmend. "Het is me heel erg duidelijk. Ik had me nooit gerealiseerd dat een scoop probe nog zoveel capaciteit had en wat voor invloed dat op mijn metingen heeft. Ik ga de ontvanger opnieuw afregelen, maar dan met de probe op minder gevoelige punten", zei hij. "En dat was de bedoeling van mijn betoog. Veel succes", besloot Opa.

# **Qfactor van een resonantiekring bepalen met de uitslingeringsmethode**

E en tijdje terug kreeg ik een link doorgestuurd van Wiel Schrijen naar een artikel dat beschrijft hoe je de Qfactor kunt bepalen van een resonantiekring middels de uitslingeringsmethode ("Ring down", in het Engels). Hoewel de Q-factor ook te bepalen is door b.v. bandbreedte te meten, is deze methode interessant genoeg om met jullie te delen.

In de elektronica zijn LC-schakelingen een veelgebruikt soort resonator, vaak resonantiecircuit, afgestemd circuit of tankcircuit genoemd. Ze bestaan allemaal uit een spoel (met het label L) en een condensator (met het label C) die met elkaar zijn verbonden. De weerstand (aangeduid

met R) is verantwoordelijk voor de verliezen en de uiteindelijke Q-factor: hij wordt vaak verwaarloosd of weggelaten en zelden toegevoegd als een fysieke component, maar is altijd aanwezig omdat eventuele verliezen in de resonator als een weerstand verschijnen. Elk praktisch LCcircuit is dus eigenlijk een RLC-circuit, ook al wordt het alleen maar LC genoemd, zoals ook in dit verhaal het geval is. Meestal is de spoel verantwoordelijk voor het grootste deel van de verliezen.

Dit artikel is voornamelijk gericht op elektrische LC-circuits, maar de uitslingeringsmethode is van toepassing op alle soorten resonatoren, omdat de vergelijkingen die hun gedrag

beschrijven gelijk aan elkaar zijn.

Sommige resonatoren, zoals holtes of trillingen in een metalen plaat, hebben meestal meer dan één resonantie: in dit geval werkt de uitslingeringsmethode alleen als de ene resonantie veel sterker is dan de andere, of, met andere woorden, als de andere resonanties verwaarloosd kunnen worden. Dit geldt bijvoorbeeld voor stemvorken, maar niet zozeer voor holtes of vertragingslijnen.

De kwaliteitsfactor Q kan op veel verschillende manieren worden gedefinieerd, maar hier is het goed om ernaar te kijken als de verhouding tussen de totale energie in de resonator en de energie die verloren gaat bij elke cyclus, vermenigvuldigd met 2π. Bij elke oscillatie gaat dus wat energie verloren en Q beschrijft de "kleinheid" van deze verliezen. Een resonator die bij elke cyclus heel weinig energie verliest, heeft een hoge Q en zal lange tijd blijven oscilleren. Een andere resonator met hogere verliezen zal een lagere Q hebben en zijn oscillatie zal sneller uitsterven. De uitslingeringsmethode is een manier om Q te meten door de tijd te meten die nodig is totdat de amplitude met de helft afgenomen is. Overigens is het percentage amplitudeverlies bij elke cyclus altijd hetzelfde, ongeacht de absolute amplitude.

# **De uitslingeringsmethode**

De uitslingeringsmethode is uiterst eenvoudig: eerst moet je de resonator op een of andere manier aanstoten om hem op zijn natuurlijke frequentie te laten oscilleren. Terwijl je observeert hoe de amplitude van de oscillaties afneemt, tel je hoeveel perioden er nodig zijn om de amplitude te halveren en vermenigvuldig je dit getal met 4,53 om Q te vinden.

De volgende grafiek toont een voorbeeld: de rode lijn is het signaal van de resonator, de blauwe lijn is de omhullende. Natuurlijk zie je de omhullende lijn niet op een oscilloscoop, maar je kunt je dit vrij gemakkelijk voorstellen door naar het signaal te kijken, aangezien de omhullende

de amplitude van de oscillaties vertegenwoordigt.

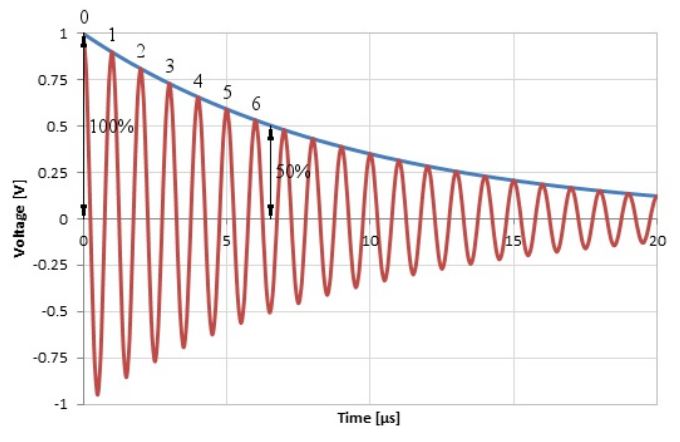

**Het tellen van de perioden totdat de amplitude is gereduceerd tot de helft, van een tank circuit met een Q = 30.**

Hier nemen we ons 100% referentiepunt op  $t = 0$ en we zien dat het ongeveer 6,5 perioden duurt voordat de amplitude tot 50% gedaald is. Door het simpele sommetje 6,5 \* 4,53 vinden we een  $Q$  van  $+/- 30$ .

Je hoeft niet vanaf de allereerste periode te beginnen met tellen: kies een willekeurige periode, aangezien het altijd hetzelfde aantal perioden duurt voordat de amplitude met dezelfde factor afneemt.

Deze methode ziet er heel eenvoudig uit, en dat is het ook, maar je moet voorzichtig zijn: wat je meet is de totale Q-factor van de resonator, verminderd met de extra verliezen die worden geïntroduceerd door de methode die je gebruikt om de oscillatie-amplitude te meten (de oscilloscoop bijvoorbeeld, zie Opa's verhaal hierboven) en de verliezen vanwege de manier waarop je de resonator aanstoot. De Q-factor van alleen de resonator zal altijd hoger zijn. Het is belangrijk om je meetopstelling verstandig te kiezen om deze extra verliezen te minimaliseren. Dit vertaalt zich meestal in het zo los mogelijk koppelen van de meetinstrumenten aan de resonator terwijl er nog steeds voldoende signaal is voor een betrouwbare meting. Meer hierover hieronder.

Als je geen hoge precisie nodig hebt, en de Q niet erg nauwkeurig gemeten hoeft te worden,

kun je 4,53 afronden naar 5. Het tellen van enkele perioden op een scherm en het vermenigvuldigen met 5 is iets dat je snel uit je hoofd kunt doen zonder de noodzaak van een rekenmachine. Naar mijn mening is dit het mooie van deze methode: je kunt gewoon naar een golfvorm op je oscilloscoop kijken en direct de Q-factor "zien".

# **Hoe het werkt**

De uitslingeringsmethode is zo eenvoudig dat ik me vaak afvroeg hoe het werkt: laten we er dus eens dieper induiken. We beginnen met de veronderstelling dat de resonator kan worden beschreven met een eenvoudige lineaire homogene differentiaalvergelijking van de 2<sup>e</sup> orde, zoals meestal het geval is. De algemene oplossing van deze vergelijking heeft de vorm:

$$
U(t) = U_0 e^{\frac{\omega}{2Q}t} \cos \left(\omega t \sqrt{1 - \frac{1}{4Q^2}} + \varphi\right)
$$

Vaak wordt in deze vergelijking de vierkantswortel weggelaten, omdat voor een grote Q deze vierkantswortel bijna gelijk is aan één; en resonatoren hebben een grote Q. Zonder de vierkantswortel is de cosinusterm gewoon cos( $\omega t$ + $\varphi$ ), wat veel bekender lijkt. U<sub>0</sub> en φ zijn constanten.

Hier wordt u(t) gebruikt omdat van een spanning uitgegaan wordt, maar dit doet er eigenlijk niet toe: het kan een druk, een verplaatsing of wat dan ook zijn.

De bovenstaande vergelijking is geschreven in termen van Q en ω, omdat deze alle belangrijke parameters van de resonator omvatten.

Voor elektrische LC-circuits wordt Q bijvoorbeeld als volgt uitgedrukt (respectievelijk voor parallelle en serieschakelingen):

$$
\mathsf{Q}_{\mathsf{P}} = \mathsf{R}\sqrt{\frac{\mathsf{C}}{\mathsf{L}}} \qquad \qquad \mathsf{Q}_{\mathsf{S}} = \frac{1}{\mathsf{R}}\sqrt{\frac{\mathsf{L}}{\mathsf{C}}}
$$

De hoeksnelheid ω wordt gedefinieerd als 2πf, waarbij f de frequentie is. Voor LC-circuits

(serieel of parallel) wordt ω als volgt gedefinieerd:

$$
\omega = \frac{1}{\sqrt{\text{LC}}}
$$

Nogmaals, dit is alleen maar om de resonatorvergelijking in een context te plaatsen: elke resonator met kenmerken die vergelijkbaar zijn met u(t) zal zijn eigen Q en ω hebben, maar zal zich op dezelfde manier gedragen.

Als we deze vergelijking uitzetten, krijgen we de volgende grafiek, waarin we de gedempte trillingen en de exponentieel afnemende omhullende kunnen zien:

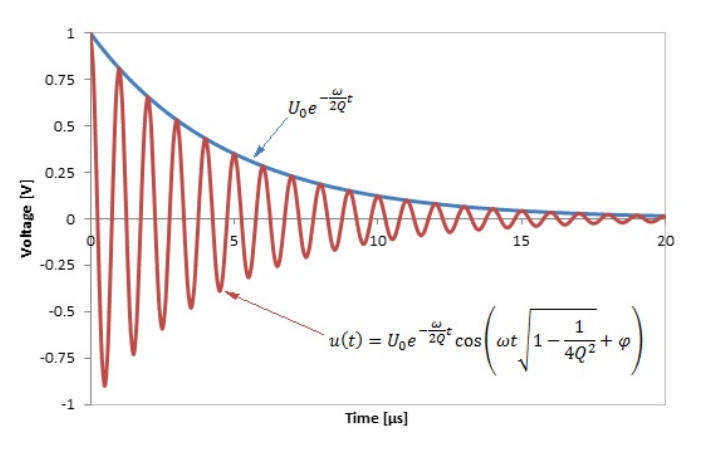

**De gedempte trilling met bijbehorende vergelijking**

Het zal je misschien opvallen dat deze vergelijking uit twee delen bestaat: een exponentieel- en een cosinus deel. Alleen de cosinus heeft een amplitude die altijd tussen –1 en +1 ligt. De totale amplitude wordt daarom bepaald door de exponentiële term (inclusief de constante U $_{\rm 0}$ ), die de omhullende wordt genoemd. Als we naar de amplitude van de trillingen kijken, zijn we eigenlijk geïnteresseerd in de amplitude van de omhullende; de amplitude van de cosinus is algemeen bekend en niet relevant voor ons doel.

We willen het 'magische recept' van de uitslingeringsmethode bewijzen, wat simpelweg het volgende is:

# $Q \cong 4.53N$

Laten we beginnen met het vinden van de tijd t waarop (de envelop van) u(t) de helft is van wat deze in het begin was, u(0):

$$
u(t)=\frac{u(0)}{2} \\
$$

Door u(t) te vervangen door het omhullende deel van onze eerste vergelijking krijgen we:

$$
U_0\;e^{\frac{\omega}{2Q}t}=\frac{U_0}{2}
$$

Zoals eerder uitgelegd, verwaarlozen we de cos() term van u(t) waarvan de amplitude altijd tussen –1 en +1 ligt; het gaat ons alleen om het omhullende deel van u(t), namelijk U<sub>0</sub>e–(ωt/2Q).

 $\mathsf{U}_{_{\mathrm{0}}}$  valt nu tegen elkaar weg aan beide zijden van de vergelijking:

$$
e^{-\frac{\omega}{2Q}t}=\frac{1}{2}
$$

Door hiervan de natuurlijke logaritme te nemen, krijgen we:  $\lambda$ 

$$
-\frac{\omega}{2Q}t = \ln\left(\frac{1}{2}\right)
$$

Als we vervolgens het min-teken uit de formule halen, krijgen we:

$$
\frac{\omega}{2Q}t = \ln(2)
$$

Deze vergelijking bevat nog steeds de tijd t, terwijl we ons willen bezighouden met het aantal perioden N. Hiervoor gaan we ervan uit dat de hoeksnelheid ω als volgt wordt gedefinieerd, waarbij T de periode van de trilling is:

$$
\omega = \frac{2\pi}{T}
$$

We nemen ook in overweging dat het aantal malen N van periode T dat plaatsvindt in de tijd t precies gelijk is aan:

$$
N=\frac{t}{\mathsf{T}}
$$

Door alles samen te nemen, vinden we:

$$
\frac{1}{2Q}\frac{2\pi}{T}NT = \ln(2)
$$

Aan de linkerkant valt T nu tegen elkaar weg, en krijgen we:

$$
\frac{\pi}{Q}N = \ln(2)
$$

Dit kunnen we oplossen voor Q:

$$
\mathsf{Q}=\frac{\pi\mathsf{N}}{\mathsf{In}(2)}\cong 4,53\mathsf{N}
$$

Dit is het resultaat waar we naar op zoek waren, en het is interessant om op te merken dat elke afhankelijkheid van ω, t, T, U $_{\rm 0}$  en φ verdwenen is: Q hangt alleen af van N.

## **Meten aan LC tankkringen**

Ook al is de uitslingeringsmethode op vrijwel elke resonator van toepassing, LC-tankkringen zijn heel gebruikelijk in de HF-techniek: ik denk dat het de moeite waard is om een paar woorden te besteden aan hoe je ze kunt meten. Er moeten twee externe instrumenten worden aangesloten: een soort signaalgenerator om de resonantiekring aan te stoten (misschien is "kietelen" een betere term) en hoogstwaarschijnlijk een oscilloscoop om de signaalamplitude te meten. In beide gevallen is het belangrijk om zo min mogelijk koppeling te gebruiken, omdat koppeling de resonantiekring belast en de Q-factor ervan verlaagt.

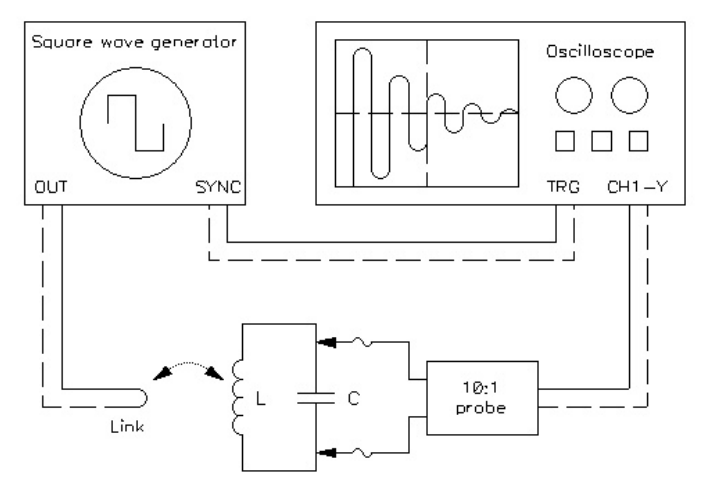

**Een mogelijke verbinding van het te testen LCtankcircuit met de blokgolfgenerator en met de oscilloscoop.**

Mijn favoriete testopstelling zie je op bovenstaand plaatje. Een blokgolfgenerator wordt gebruikt om de tankkring aan te stoten via een losse inductieve koppeling, terwijl een oscilloscoop via een 10:1 probe op de tankkring is aangesloten. De scoop wordt met een speciale kabel gesynchroniseerd met de generator: dit is niet strikt noodzakelijk, maar vereenvoudigt de bediening van het stabiliseren van het beeld op het scherm aanzienlijk. Als je een digitale oscilloscoop hebt, kun je de gegevens met slechts één enkele puls verzamelen, maar bij analoge scopes produceert een blokgolf een mooi en stabiel beeld.

De blokgolfgenerator werkt op een veel lagere frequentie dan de resonantie van de tankkring. Een paar kHz zijn bijvoorbeeld prima voor resonatoren in het MHz- tot vele MHz-bereik. De exacte waarde ervan is niet belangrijk: het moet gewoon veel lager zijn. Met andere woorden, de opgewekte trilling zou de tijd moeten krijgen om te worden gedempt (bijna volledig) voordat de volgende puls binnenkomt (dit levert gewoon betere beelden op die gemakkelijker te meten zijn; de methode werkt ongeacht de amplitude op het moment dat de volgende puls gegeven wordt).

De blokgolf moet zeer snel stijgende en dalende flanken hebben: hij moet veel sneller van niveau veranderen dan de oscillatieperiode van de tankkring. Elke flank van de golf geeft een mooie "kick" aan de tankkring. Laboratoriumsignaalgeneratoren zijn meestal prima. Als je er geen hebt, kan je er eenvoudig een bouwen met een TTL (7400-serie) of HCTTL (74HC00-serie) IC, of met een ander geschikt snel logisch IC. Hiervoor is de goede oude 555 IC helaas te langzaam en zijn de flanken niet snel genoeg. Zorg ervoor dat je generator bestand is tegen kortsluiting op de uitgang: zo niet, sluit dan een serieweerstand aan (ongeveer 47 Ω).

De signaalgenerator kan op verschillende manieren worden aangesloten. Mijn voorkeur gaat uit naar een losse inductieve koppeling

zoals weergegeven in het (a) deel van onderstaand plaatje. Dit is in feite een draadlus die de uitgang kortsluit en in de buurt van de resonator is geplaatst. Het voordeel is dat het uiterst eenvoudig is om de koppeling te veranderen en het beste compromis te vinden door simpelweg de lus te verplaatsen.

Een alternatieve methode is het gebruik van de spoel van de kring als een auto transformator, zoals weergegeven in (b), maar je moet toegang hebben tot de spoelwikkeling, wat in sommige gevallen behoorlijk moeilijk kan zijn. Vervolgens moet je voor het verwisselen van de koppeling op een ander punt van de spoel aftappen en dat kan ook behoorlijk lastig zijn, vooral bij kleine spoelen.

De capacitieve koppeling getoond in (c) werkt ook redelijk goed, maar vereist een extra condensator Cc. Hoe kleiner de condensator, hoe losser de koppeling. Voor het veranderen van de koppeling moet je de condensator vervangen (of een trimmer gebruiken). Gebruik voor het MHz-bereik 1 pF als uitgangspunt. De vereiste capaciteit is erg klein: voor VHF of hogere frequenties kan het plaatsen van het kabeluiteinde op een paar mm van de resonator net genoeg strooicapaciteit introduceren zodat er geen echte koppelcondensator nodig is.

Om de blokgolf te vervangen, heb ik ooit geprobeerd de vonk te gebruiken die wordt geproduceerd door een piëzo-aansteker die in de buurt werd afgevuurd om de kring aan te stoten, maar dit was geen goed idee: het werkt min of meer wel bij het opwekken van de oscillaties, maar het veroorzaakt zoveel storing dat de metingen bijna waardeloos zijn .

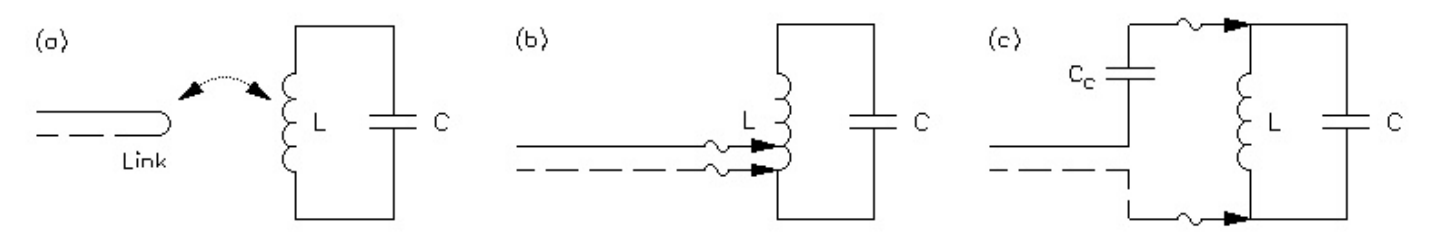

**Verschillende methoden om de blokgolfgenerator op het tankcircuit aan te sluiten: (a) losse inductieve koppeling, (b) autotransformatorkoppeling en (c) zwakke capacitieve koppeling.**

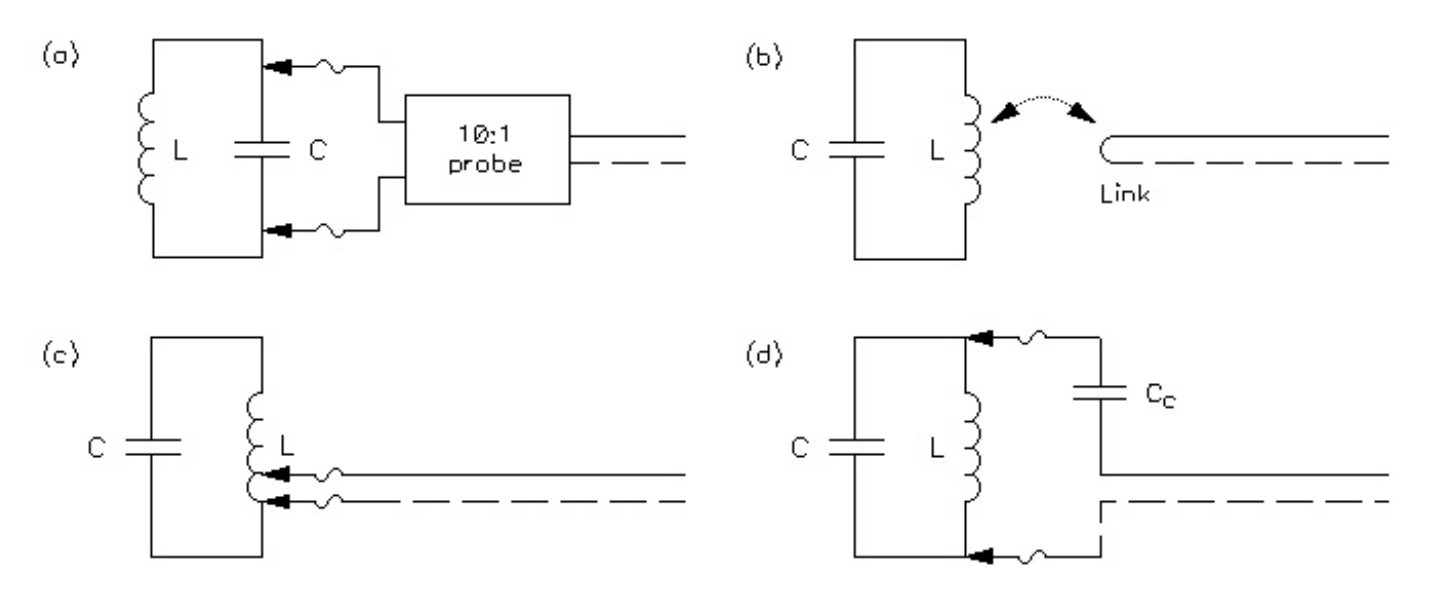

**Verschillende methoden om de oscilloscoop op het tankcircuit aan te sluiten: (a) directe probeverbinding met hoge impedantie, (b) losse inductieve koppeling, (c) autotransformatorkoppeling en (d) zwakke capacitieve koppeling.**

Voor het aansluiten van een instrument voor het meten van de amplitude werken dezelfde methoden die eerder zijn uitgelegd ook prima. Ze worden weergegeven in (b), (c) en (d) van de bovenstaande afbeelding. Maar als je een oscilloscoop wil aansluiten, geef ik toch de voorkeur aan methode (a), waarbij je hem gewoon parallel aan de tankkring aansluit. Dit werkt alleen bij oscilloscopen, vanwege hun hoge ingangsimpedantie. (De capaciteit van de probe zal weliswaar de resonantiefrequentie verlagen, maar dat heeft verder geen invloed op de Q van de spoel). Als je een instrument met lage impedantie wil aansluiten, bijvoorbeeld een Wattmeter met een impedantie van 50 Ω, zal methode (a) niet werken; maar (b), (c) of (d) zullen het prima doen.

De gebruikelijke ingangsimpedantie van een scoop is 1 MΩ: dat is hoog maar niet erg hoog. Het rechtstreeks aansluiten op een tankkring werkt meestal wel, maar kan een probleem zijn voor kringen met hoge Q, waarbij deze extra MΩ de Q-factor aanzienlijk kan beïnvloeden. Ik gebruik liever een 10:1-probe: deze heeft een ingangsimpedantie van 10 MΩ en belast de tankkring 10 keer minder ten koste van een 10 keer kleiner signaal op het scherm. 10:1-probes hebben ook een veel kleinere parasitaire capaciteit, maar dit is alleen belangrijk als je ook

L of C wil berekenen door de periode van de trillingen te observeren.

Als je twijfelt of de kring te zwaar wordt belast, sluit je gewoon een extra weerstand aan parallel aan de kring met ongeveer dezelfde waarde als de ingangsimpedantie van je probe: als je ziet dat de demping toeneemt (de trilling sterft sneller uit), dan belast je de kring teveel en moet je de koppeling verkleinen. Hiervoor kan je kiezen voor een andere koppelingsmethode zoals (b), (c) of (d) die je ook kunt gebruiken met een 10:1-probe om de koppeling nog verder te verkleinen.

Als de te testen kring al in een schakeling is geïnstalleerd en de ingangs- en uitgangsaansluitingen al aanwezig zijn, is het de moeite waard om te overwegen deze aansluitingen opnieuw te gebruiken voor de meting (en bijbehorende versterkers, indien aanwezig), zodat er geen extra belasting wordt toegevoegd. In dit geval kan impedantieaanpassing een probleem zijn.

## **Voorbeelden**

Laten we een paar voorbeelden bekijken om te zien hoe deze methode werkt. Laten we eerst een kleine spoel met ferrietkern nemen en deze parallel aansluiten op een keramische condensator. De waarde van de spoel is 2,56 μH en de condensator 448 pF (de resonantiefrequentie is dus 4,700 MHz, wat overeenkomt met een periodetijd van 213 ns). De testopstelling is te zien in de onderstaande afbeelding, waar de lus wordt aangesloten op de blokgolfgenerator en de oscilloscoop parallel wordt aangesloten op het LC-circuit met een 10:1 probe. Omdat de spoel is afgeschermd, moet de koppellus zich vrij dicht bij de resonantiekring bevinden om enige koppeling te hebben.

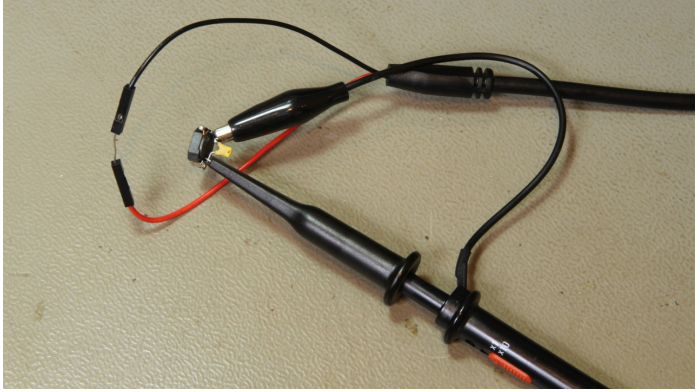

**Een kleine ferriet-spoel van** 2,56 **μH en een keramische condensator van 448 pF worden getest met de uitslingeringsmethode. De blokgolfgenerator is aangesloten op de lus en de oscilloscoop is parallel aan de kring aangesloten via een 10:1probe**

De blokgolfgenerator is ingesteld op ongeveer 2 kHz en de oscilloscoop is daarmee gesynchroniseerd. De golfvorm is zichtbaar in onderstaand plaatje.

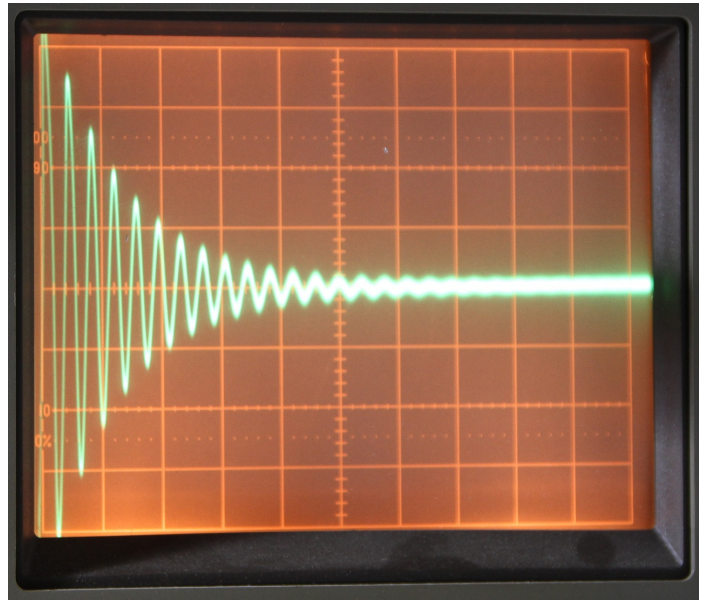

**Uitslingering van de kring. 10 mV/DIV, 0.5 μs/DIV. De amplitude van het signaal halveert in ongeveer 2,5 periode, de Qfactor is daarom 11.3**

Zoals je kunt zien halveert de amplitude van de signalen in ongeveer 2,5 periode en we kunnen de Q-factor eenvoudig berekenen door te vermenigvuldigen met 4,53 en dan vinden we Q = 11,3.

De Q-factor van deze spoel is niet erg goed: 11,4 is vrij laag, maar dat is niet verrassend. Kleine spoelen zoals deze zijn vooral bedoeld voor schakelende voedingen en hebben over het algemeen een Q-factor tussen de 10 en 20, slechts enkele dure en zeldzame modellen halen soms de 40. De hier gebruikte keramische condensator is goed voor hoogfrequente toepassingen en beïnvloedt de Q-factor niet (negatief).

Laten we dezelfde test doen met een betere spoel. Hier heb ik een luchtspoel genomen, gemaakt met dik koperdraad (buis) die een waarde heeft van 2,05 μH (niet precies dezelfde waarde als voorheen, maar dichtbij genoeg) en een keramische hoogspanningscondensator van 490 pF (de resonantiefrequentie is daarom 5,022 MHz, wat overeenkomt met een periodetijd van 199 ns). Deze componenten zijn ontworpen voor het bouwen van zenders met hoog vermogen: ze kunnen een hoog vermogen aan met zeer weinig verliezen. De spoel bestaat uit 8 windingen van koperen buis met een diameter van Ø8 mm, gewikkeld op een luchtkern met een interne diameter van Ø62 mm. De wikkelafstand bedraagt 14 mm.

De testopstelling is te zien op het plaatje hieronder, waar de lus wordt aangesloten op de

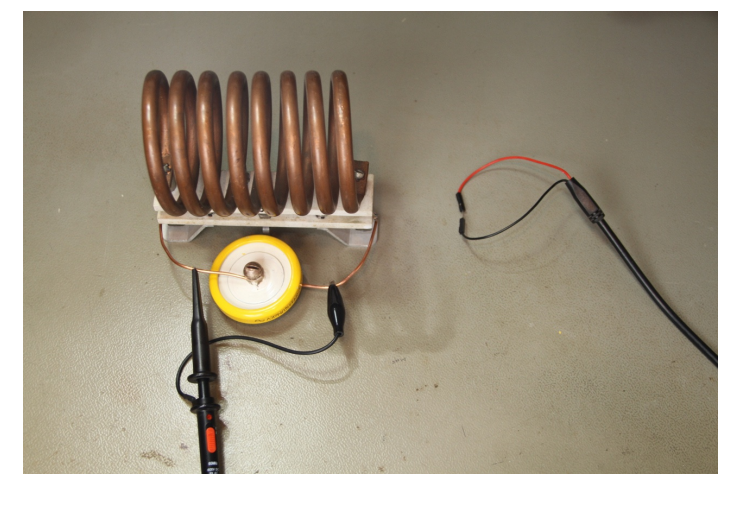

blokgolfgenerator en de oscilloscoop parallel wordt aangesloten op het LC-circuit met een 10:1 probe. De positie van de lus is aangepast totdat de gewenste koppeling is bereikt: in dit geval vrij ver van de spoel omdat de luchtspoelconfiguratie voor een veel betere koppeling zorgt dan bij de ferrietkern.

Net als bij het vorige experiment wordt de blokgolfgenerator ingesteld op ongeveer 2 kHz en wordt de oscilloscoop daarmee gesynchroniseerd. De resulterende golfvorm is zichtbaar in de onderstaande afbeelding:

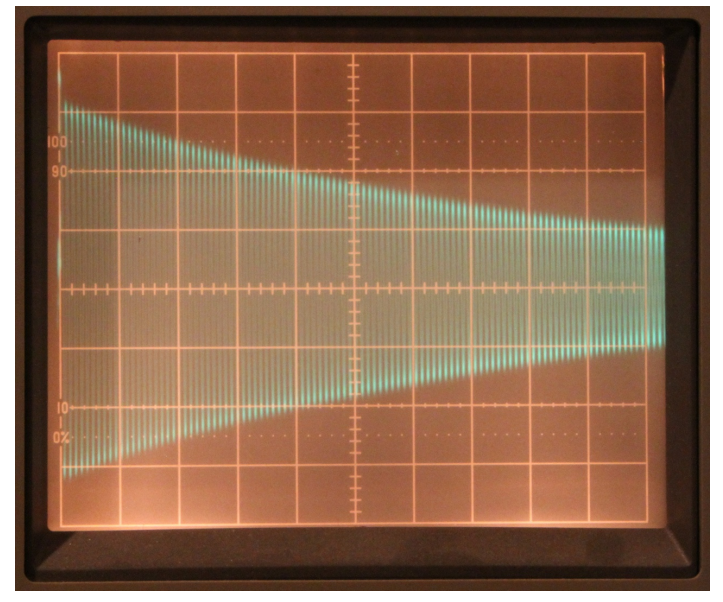

**Uitslingering van de kring. 10 mV/DIV, 2 μs/DIV. De amplitude van het signaal halveert in ongeveer 63 perioden, de Qfactor is dus 285**

Zoals je ziet, neemt de amplitude van het signaal veel langzamer af en halveert deze in ongeveer 63 perioden. We kunnen de Q-factor eenvoudig berekenen door te vermenigvuldigen met 4,53 en dan vinden we  $Q = 285$ . Dit is een zeer goede kwaliteitsfactor: goede spoelen zijn meestal rond de 250, maar de prijs die we moeten betalen is het grotere formaat en de grote hoeveelheid kostbaar koper (en soms zilver) die nodig zijn om ze te bouwen.

Laten we voor de lol eens kijken naar een nog beter LCresonantiecircuit: een magnetische loop antenne. Het exemplaar op de afbeelding rechts boven bestaat uit 2 windingen koperen buis van Ø18 mm met een diameter van Ø95 cm. De windingsafstand is 40 mm en de zelfin-

ductie is 7,4 μH. De loop is afgestemd op 1,850 MHz met een vacuümcondensator van 1,0 nF.

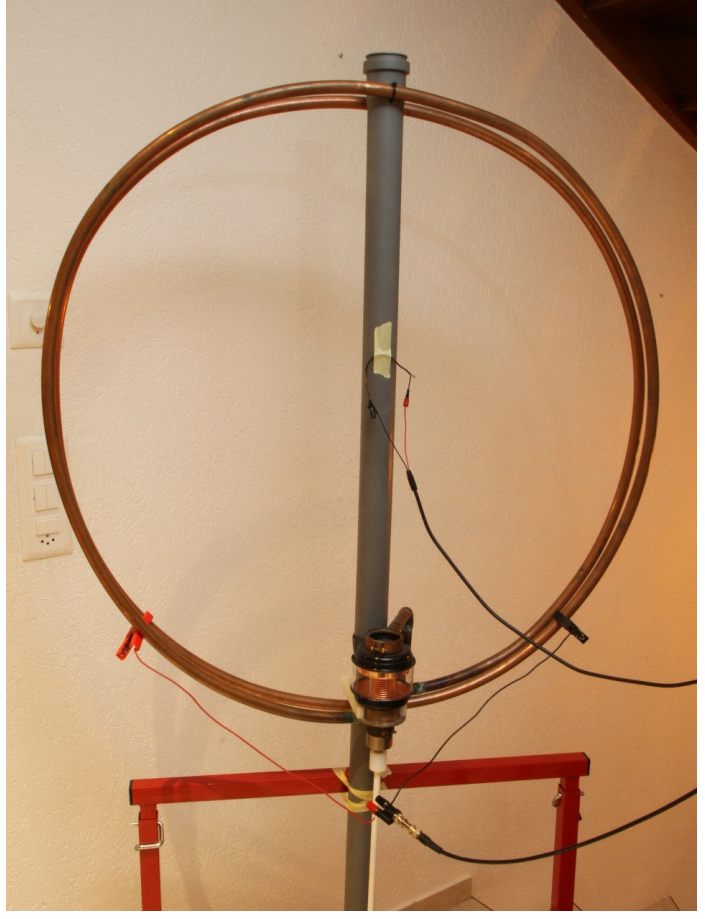

**Een magnetische loop antenne afgestemd op 1.850 MHz wordt getest met de uitslingeringsmethode. De blokgolfgenerator is aangesloten op de kleine lus in het midden en de oscilloscoop is rechtstreeks aangesloten via de twee klemmen**

De blokgolfgenerator is hier ingesteld op ongeveer 1 kHz en de oscilloscoop is daarmee gesynchroniseerd. Om te voorkomen dat deze resonantiekring met een zeer hoge Q-factor wordt gedempt, is de oscilloscoop rechtstreeks aangesloten via de twee klemmen (methode (c) eerder uitgelegd), omdat een rechtstreekse aansluiting van de 10:1-probe op de top van de kring deze enigszins zou hebben belast. De blokgolfgenerator is verbonden met de kleine lus in het midden. De resulterende golfvorm is zichtbaar op het plaatje op de volgende bladzijde.

Hier is de Q-factor zo hoog dat het niet meer mogelijk is om de perioden direct waar te nemen en te tellen. Maar we kunnen zien dat het 116 μs duurt voordat de amplitude tot de helft afneemt.

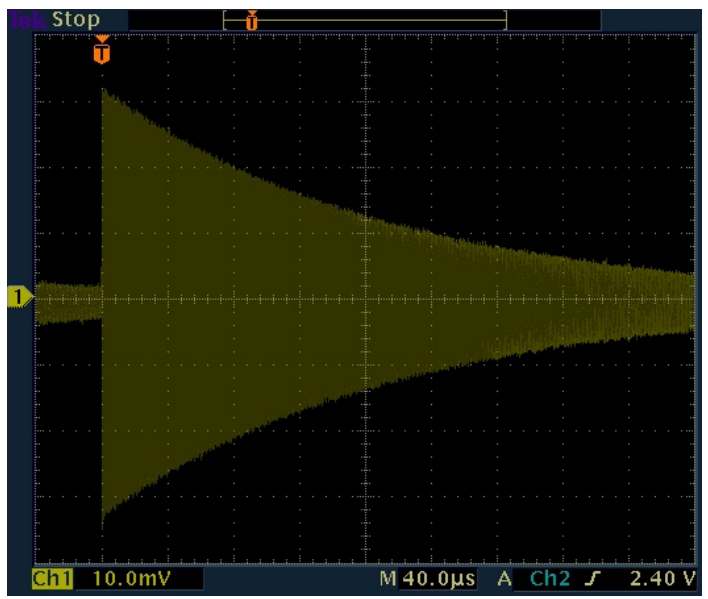

**Uitslingeringssignaal van de antenne. De amplitude van het signaal halveert in ongeveer 116 μs, wat overeenkomt met 215 perioden bij 1.850 MHz: de Qfactor is dus 970**

Bij 1,850 MHz zijn er 215 perioden in 116 μs (ter herinnering:  $116\mu s \times 1,850\text{MHz} = 215 \text{ perioden}$ ). De kwaliteitsfactor kan daarom zoals gebruikelijk worden verkregen door 215 met 4,53 te vermenigvuldigen en we vinden Q = 972. Dit is een buitengewoon goede kwaliteitsfactor voor een resonantiecircuit op basis van een spoel, voornamelijk vanwege de grote hoeveelheid koper die in de spoel wordt gebruikt.

Alle voorgaande voorbeelden waren elektrische schakelingen. Laten we nu eens kijken naar een mechanische resonator, aangezien de uitslingeringsmethode op vrijwel elke resonator van toepassing is. Ik kies voor een stemvork van 440 Hz die door musici wordt gebruikt om hun instrument te stemmen. Om de amplitude van de trillingen te meten, is deze gekoppeld aan een piëzo-elektrische transducer en verbonden met de oscilloscoop, zoals weergegeven in de onderstaande afbeelding. De piëzo-elektrische transducer werkt hier als microfoon. Hier is de keuze van de probe niet belangrijk, maar de manier om de vork op zijn plaats te houden is van cruciaal belang: uiteindelijk heb ik hem vastgebonden aan een lange houten stok met dun koperdraad, waarbij ik ervoor zorgde dat ik hem niet te strak aandraaide.

Hier wordt geen blokgolfgenerator gebruikt; Ik verrassend: als we op een stemvork slaan,

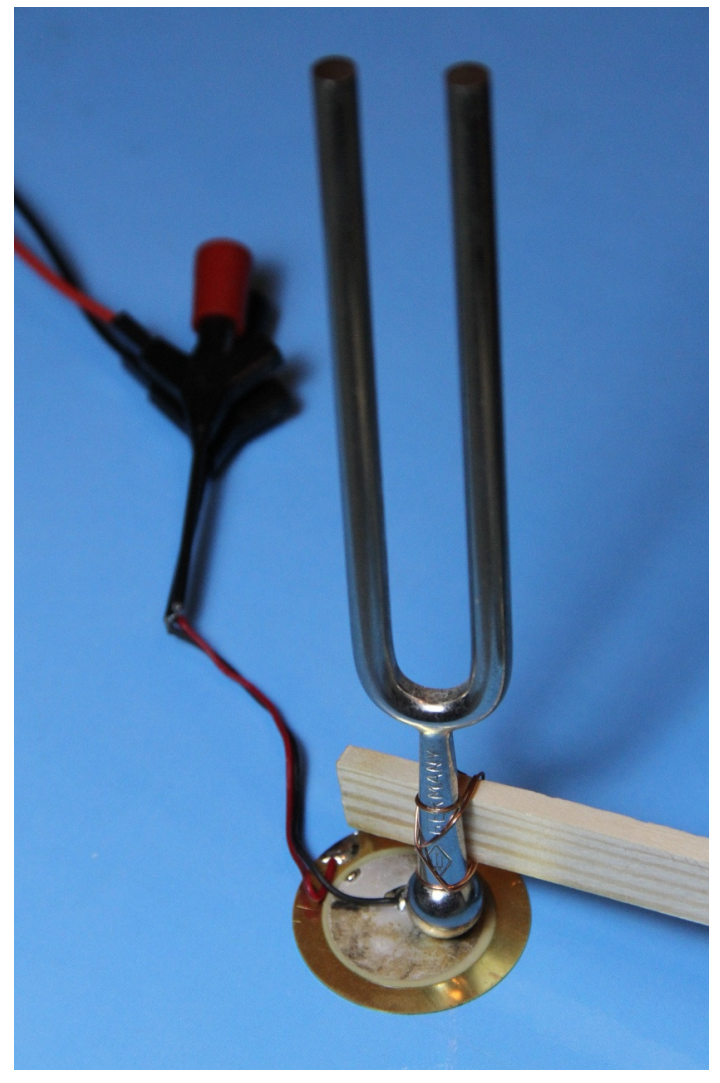

**Een stemvork van 440 Hz, gemonteerd op een piëzoelektrische transducer en getest met de ringdownmethode**

sloeg gewoon zachtjes op de bovenkant van de vork met het handvat van een schroevendraaier. Omdat dit een "eenmalige" handeling is, is het veel gemakkelijker om dit uit te voeren met een digitale oscilloscoop die één gebeurtenis kan registreren. Het resultaat wordt weergegeven in het plaatje rechts boven op de volgende bladzijde.

Ook hier is de Q-factor zo hoog dat het niet mogelijk is om de perioden direct waar te nemen en te tellen. Er zit wat ruis op het signaal, opgepikt door de microfoon tijdens het meten, maar we zien dat het 2,4 s duurt voordat de amplitude tot de helft is afgenomen. Bij 440 Hz zijn er ongeveer 1060 perioden in 2,4 s en de kwaliteitsfactor  $Q = 4800$ . Dit is helemaal niet

QGL=F  $O = \le$  LGGF = NOF NUB DIF? N=D K=; GF<=F <A E G=L <9F GGC ==F R==J @G?= CO9DA=AKS9: LGJ @=::=F %GM< =J J=C=FAF? E ==  $\leq 9$ L @ELN9FO=?= $\leq$ = JMK FA=L $\leq$ = E G=A= O99J< AK  $GE$  .  $E = L$   $I = N = D$ ;  $AB = K$  9;  $Q = J \leq CCE$   $E$  9  $I =$  $:=$  $E = F = F$ 

## $<: 094?62$

 $!=$  MAKTAF?=JAF?KE=L@C $\leq$ = NGGJ@EL:=H9D=FN9F <= . > 9; LGJ N9F == F J=KGF9LGJ AK : = K; @ L=N=F ?=\MOW\L==J< =F : =; GE E =FL9J4=J< %=L C9F ==FNGWkRO=? OGK=F MA2=NG=J< <GGJ L= L=IDBF @G=N==DH=JAG<=F =JFG<AR RAFF GE <= 9EHDANK=  $N9F \leq L14DF$ ? L= @DEJ=F =F <A ?=L9DE =L L= N=JE = FANNBA = F % = L KK = = F = J? @ F < A = \* 6@ 96 42 × 64?? 64; . . 9 B.; 12 ? @: B <  $\approx$  2 .: = 96@ 12  $E = L@S = O99NGGL$  B  $=R = FUBL$   $9ID = F = F$  $GK$  ADDK GGH = F O9L CD=AF= = PLD 9H-DUBILMU  $30@>6$  1A?  $FG < R$   $@: L - = KGG = DBC$   $@= \pm < A \in AB$  NGGIC=MU  $=$ FAC NAF< @ LAF N==DKANANBLA=K ==FNGN<R = FJ=C=FE9;@ F=FG<R B= ONFL. 9>BeA=F<GGU  $HJQAK: @$ 

 $\mathbb R$  B FAE ?= G K = <== J  $\lt$  : = FL < GGJ H J =  $\mathbb R$ A = OVF MAGH B =  $\mathbb R$  = FDGH 9 FL = FF =  $B = FNGWARO = ?$  N= $J = FANMAR = F = L$  $\overline{A}$ H99LK N9F =F @=: B= FA=L ==FK ==F

B :  $12$  ?64;  $\mathcal{Q}$ : 5.9B22 $>$  $\mathcal{Q}$ 6 < 42B22 $>$  $?$  C.  $@$ ; 22>8<: @<= <; 42B22> =2>6<12; / 67 E 12 &

KAE H= $ID=?$  F99J B= $G$ K $k=9$ F9 $ID=9$ CK: ADDAK: GGH K @ JE L= CAS=F - JG ==J <=R= E =L@ S<= ==FK

JGF @LHK OOO?APF?J9F<A; @

 $\frac{0}{0}$ #\$ ? 9  $\times$  4

FIFINGUR= MAC 9N= NOF <= / 7R4K KHUOCK; @ FEMAGE FOR E99JE AF AE 99D! 9LO AB= ACREC=J AFIOABEIB(MAGNEJL=IG=?=H9KL=>ADEJKAFO=L=F<MKNG=J<=AC<=O99J<=FN9F<=  $\bullet$  \* MDA9F<1/5 ?=:9K==J< GH @EL;GEHGF=FL=F N9F @ELD99?<GGJD9LADEJNGGJ GFLO=JH! 99JKF OGJ<=F D9?<GGJD9L \*%RAFAF@EL>AD=JHDGFLO=JHJG?J9EE9"DKA=  $12*$ **AREJK LG=?=H9KL NGGJ JEKH=; LA:N=DBC** 

 $=$ F  $*$  %R 9DK 9 $*$ FABLH M=FLA= E99JAF  $\le$ = HOOLAS FOLMMURE ALK<99J GN=F GE FA=L9D9>L= NOIDEF GH <= ?=O=FKL=  $>$ =I M=FLA=K %=L \* %R  $\mathcal{A}$ L=J O=JCL MA=J99J< HJAE 9 NGGJ <=  $*$  : 9F< \* %R @=L \* %R >AD=J <G=L @=L GH.  $=$ N=F==FKHJÆ9NGGJ E E99J<99JF9OGK=F  $==$ F99FL9D: 9F<=F?=: Œ : Æ==J< %=L>AD=JE =L \* %R9\*FABEIMEFLA OGKL?=: JWALNGGJRGO=D

 $9DX$  E = F  $@$ = L  $*$  %R  $\tt{A}$ De J NG GJ E  $E$ ACEAFIDABEID( & E=JK <= ID==<= @DEGFAK( @ >J=INEFIA+ =F <= N=JRO900AF? <A <99J; AB@GGL **N<sub>DF</sub>** :  $Q + F \leq 2$  \* %R = FN=JRO9000F? A <99JO99J GH <=  $NQ = F \leq 1.09$  = F <= :  $D \leq R = 1.00$ 

E 9DK E @EL \*%R>ADEJNGGJRGO=D E 3=JNGD=FK C9FB ==FHDGLE9C=FN9F<= N=JO9; @= J=KHGFK N9F @-L>AD=J =F<GGJE =LB= E = F E "FNGGBDGN=J<9LD99LKI=>AD=J@9< EMAKGN=J<= ?J9>A=C L= ?99FOGJ<L<9F<= \*%RAK \*%R=F<9LD&LE99JFUL?=LGGF<AF@ELHUG?J9EE9%=LJ=KNND99LRA=B=

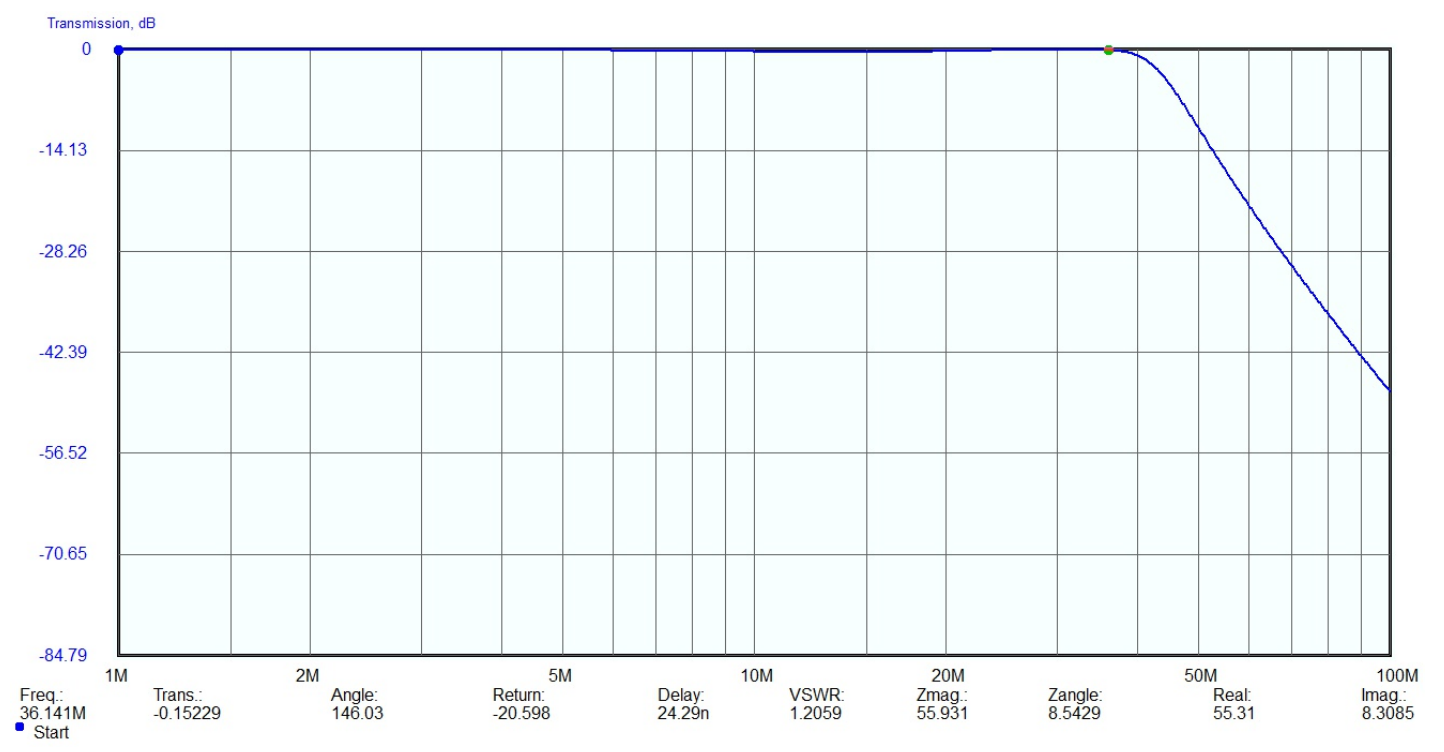

En dat dacht ik al. Slechts 0,15dB demping op 36MHz, met andere woorden: dat filter doet daar helemaal niets. Is dat erg? Ik wist het niet. Ik gebruik een gebalanceerde eindtrap en die onderdrukken van nature nogal goed de even harmonischen.

Al experimenterend ontdekte ik op mijn Stabilock meetset een knopje waarmee ik in één oogoslag alle harmonischen van mijn signaal kon meten. Deze handige feature gebruikte ik en het resultaat was om je kapot te schrikken:

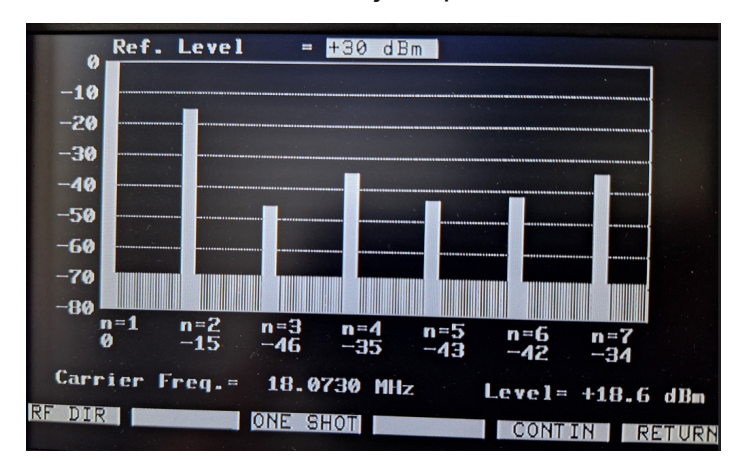

De tweede harmonische ligt maar 15dB onder de draaggolf! Even voor je idee: 16dB is een factor 40. Zend ik dus met 10W, dan is het vermogen van de tweede harmonische nog altijd 250mW. Ik ken amateurs die met dat soort vermogens hele leuke verbindingen maken...

Ik besprak dit probleem tijdens de clubavond, en de conclusie was dat het signaal dus niet erg mooi moest zijn, gezien de aanwezigheid van oneven harmonischen. Maar, zo sprak ik mijzelf moed in, er zit altijd nog een tuner achter, en die filtert vast ook nog wel een hoop.

#### Maar is dat wel zo?

Tijd voor een proef. Het is toch slecht weer en vroeg donker, dus een goed excuus om een meetopstelling te maken. Dat deed ik door antenne aansluiting "coax 2" van mijn MFJ-949E tuner met de Stabilock te verbinden, zodat ik de set kon omschakelen tussen de dummyload in de tuner en de Stabilock. Ik schakelde de tuner in de hoogste stand waarbij de SWR nog te pruimen/regelen was (K, voor kenners) en bekeek de harmonischen nogmaals.

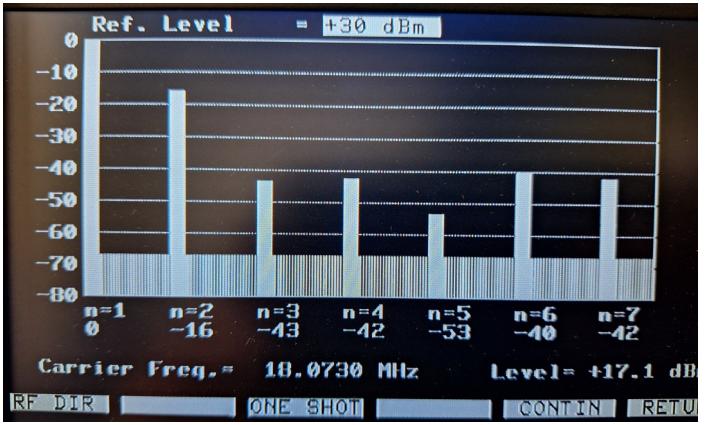

De vierde en hogere harmonischen gaan significant omlaag, maar met juist het probleemgeval, de tweede harmonische, gebeurt niet zoveel. Grover geschut dan maar: stand J op de tuner, dus een beetje meer spoel.

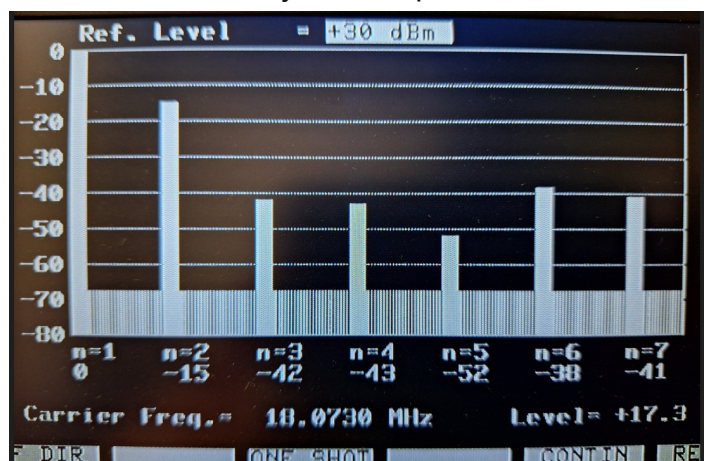

Het scheelt hier en daar een dB, maar ook hier ga ik de oorlog niet mee winnen. Volgende stand dan maar: stand I. Inmiddels zat er zoveel spoel tussen dat de SWR over de 1:2 ging, maar daar kan de eindtrap wel tegen. Met de condensatoren was de SWR niet meer beter te krijgen. Als het resultaat dat maar wél is...

Nee dus, zie plaatje rechts boven. Integendeel: de tweede harmonische is nu gestegen naar 13dBc! Ofwel: met 10W output op 18MHz zet ik 0,5W in de lucht op 36MHz. Dat kan echt niet. Hier is dus nog wel wat werk te verzetten. Maar Transmission, dB

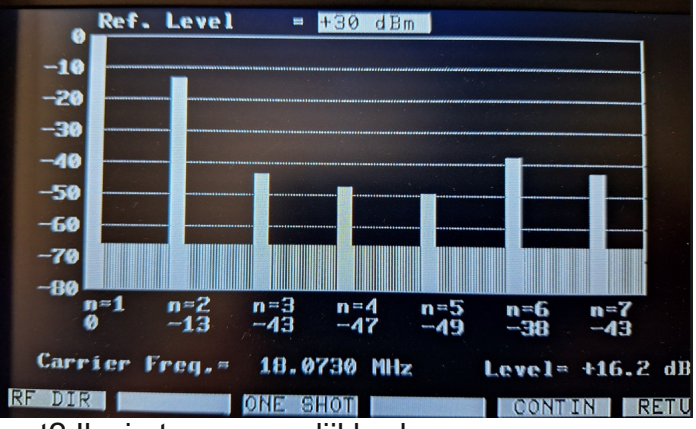

wat? Ik zie twee mogelijkheden.

De eerste is ervoor zorgen dat de set die troep niet opwekt. Metingen met de scoop wijzen uit dat de eerste driver trap met de BFG591 niet goed ingesteld lijkt. Die moet in klass A staan, maar het signaal vervormt in die trap. Dat is iets om verder uit te zoeken, want daardoor worden al die tweede harmonischen opgewekt en de verder lineair ingestelde tweede drivertrap en de eindtrap versterken dat daarna alleen maar.

De tweede optie is het lowpass filter strakker maken. Ik liet Elsie haar werk doen en vroeg een filter te maken met de afsnijfrequentie inderdaad op 30MHz. Elsie kwam met wat andere waarden voor het filter (zie volgende bladzijde) en de demping is op 36MHz dan gestegen naar 6,3dB, zie de plot hieronder:

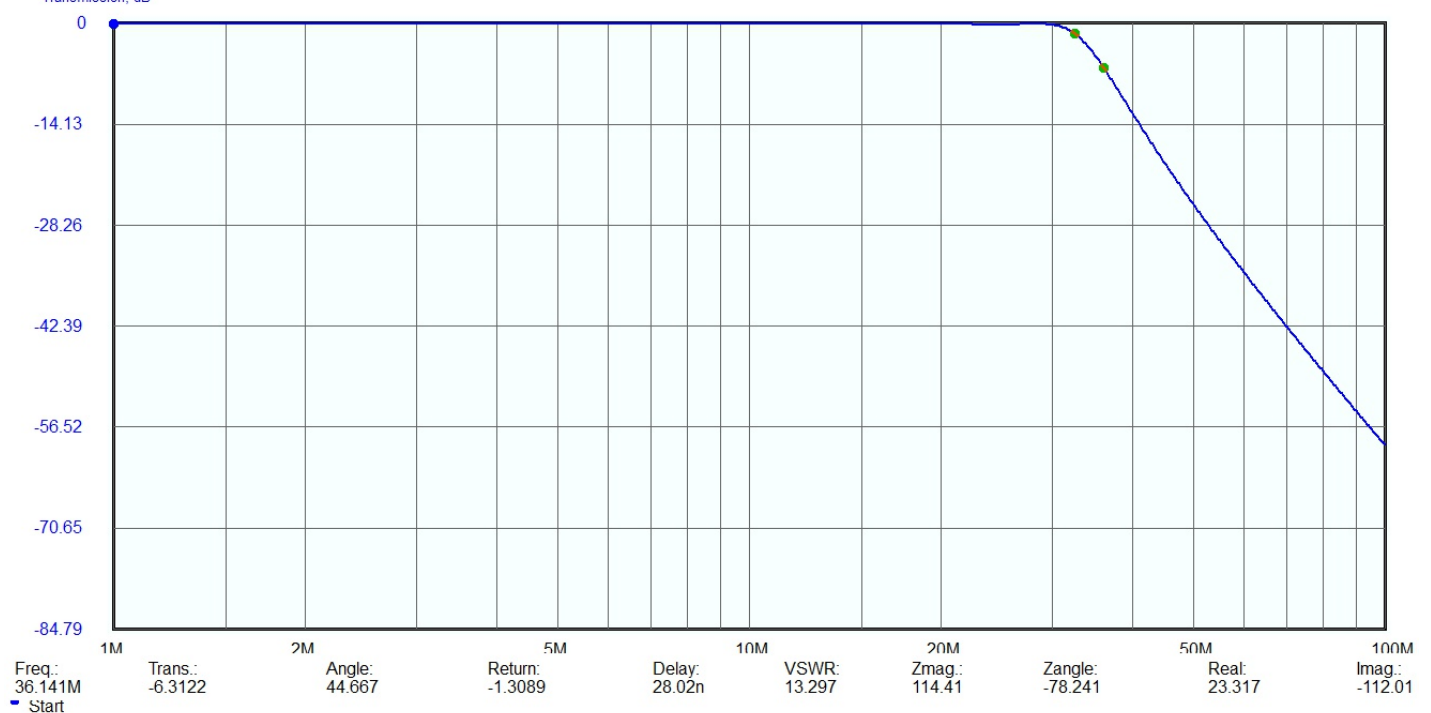

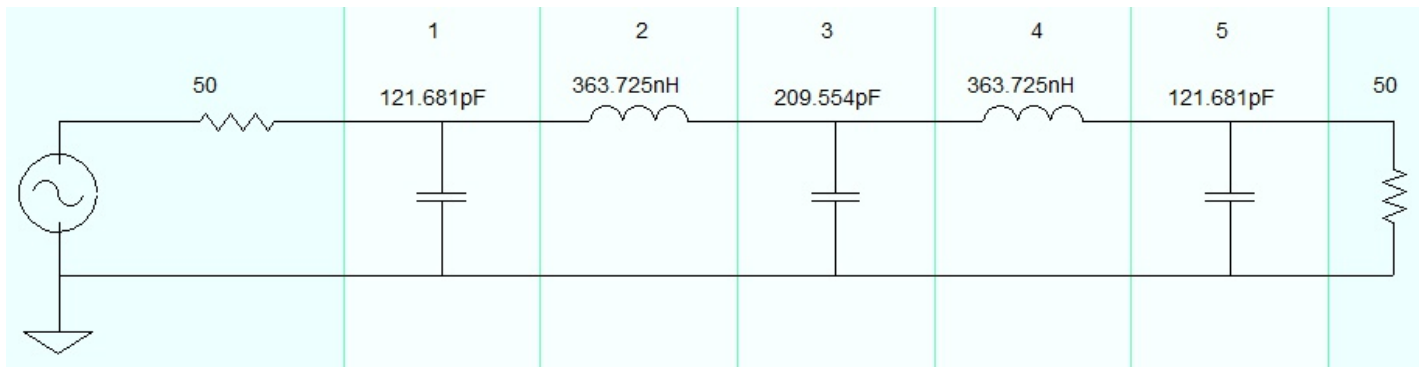

#### **Door Elsie herberekend laagdoorlaatfilter voor 30MHz.**

De plot lijkt een vrij rechte doorlaat te hebben, maar let op de kleine dip bij 24MHz. De dempingen op de amateurfrequenties zijn volgens Elsie nu als volgt: op 18MHz 0,09dB; op 21MHz 0,14dB; op 24MHz 0,2dB en op 28,5MHz weer 0,14dB. Lijkt me alleszins acceptabel. Het plan is om in elk geval het filter te herbouwen (daar was ik toch al mee bezig) en tevens te onderzoeken waarom die eerste driver zo gruwelijk de fout in gaat.

Verder is het interessant om te concluderen dat de tuner in dit voorbeeld althans niet veel bijdraagt aan het filteren van ongerechtigheden. Je zult er dus voor moeten zorgen dat je signaal schoon is voor het de tuner in gaat: de tuner mag dus niet zomaar beschouwd worden als een extra filter, wat ik wel altijd dacht.

In het kader van de antenne experimenten liep ik tegen een presentatie aan van VE3IKV, die beschreef hoe hij tijdens expedities werkte met

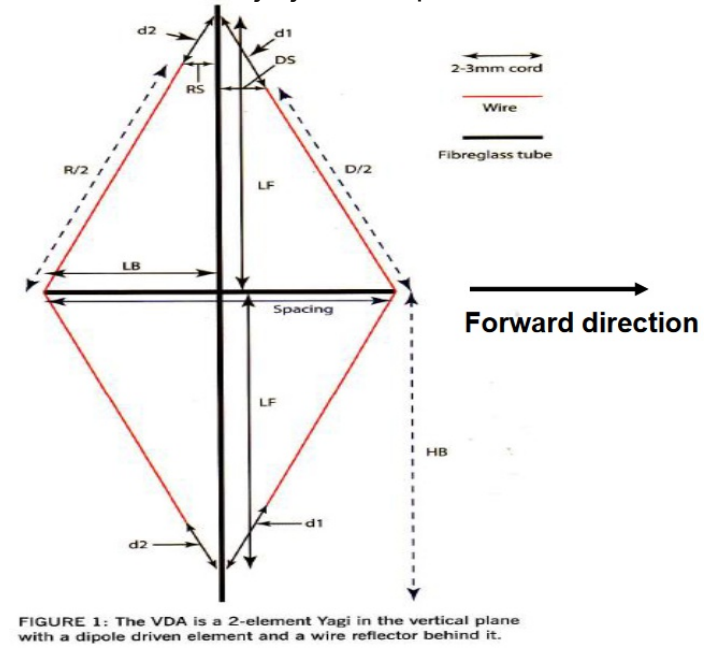

Vertical Directive Array antennes (VDA's). Het principe is vrij eenvoudig: een vlaggemast of ander soort niet-geleidende mast met daarop een ruit gespannen, die zich gedraagt als een twee-elements 1/4 golf Yagi, maar wel met betere eigenschappen dan een horizontaal exemplaar. Hij bestaat uit een gevoede dipool met daarachter een reflector. In het horizontale vlak heeft de antenne een openingshoek van 139 graden en dat betekent dat je een breed gebied bestrijkt zonder dat je de antenne bij hoeft te draaien. In het vertikale vlak is de openingshoek 7 graden: heel laag dus, en perfect geschikt voor DX. Daarnaast wordt melding gemaakt van een versterking van 8dB ten opzichte van een laag opgestelde horizontale beam, als hij gebruikt wordt over door zeewater doordrenkt zand, of als hij verhoogd opgesteld wordt op normale grond. Verder wordt er een dip op de achterkant van de antenne gespecificeerd van 30dB!

Voor gebruik aan het strand zijn dit de minimaal aanbevolen opstelhoogtes van de mast boven de grond: 20m – 6.24m; 15m – 4.45m; 10m – 3.66m. En bij gebruik boven normale grond: zo hoog mogelijk opstellen! Verder moet de coax voedingslijn de mast in het midden verlaten onder een hoek van 90 graden over tenminste 1 golflengte voordat deze naar de grond mag lopen. Het kan nodig zijn om common mode ferriet smoorspoelen te gebruiken op de voedingslijn.

Niet iedereen zal zo'n antenne op kunnen stellen, maar bij DX-pedities of velddagen lijkt het me de moeite waard deze antenne eens te proberen.

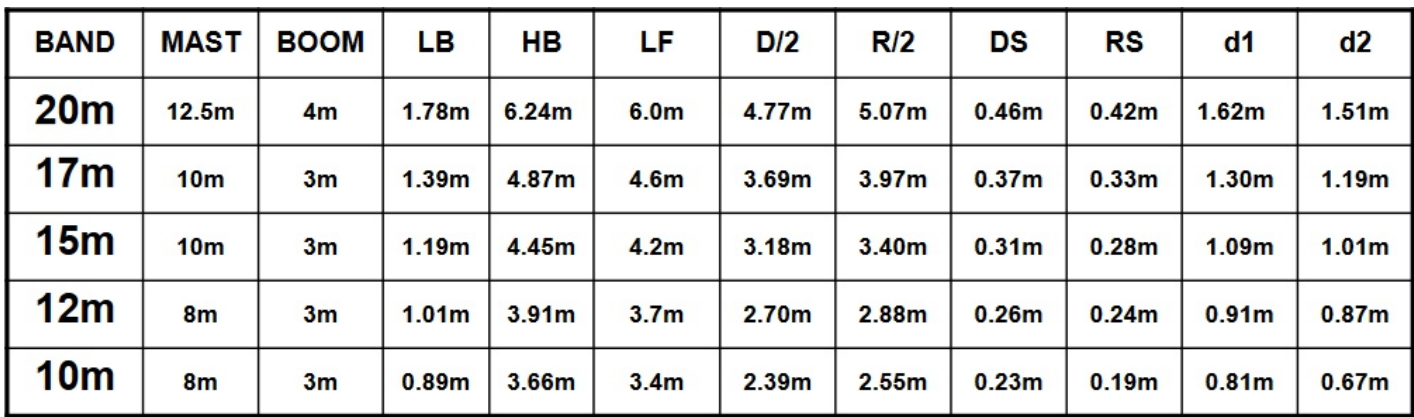

**Afmetingen voor een 2elements VDAantenne voor alle banden van 2010m**

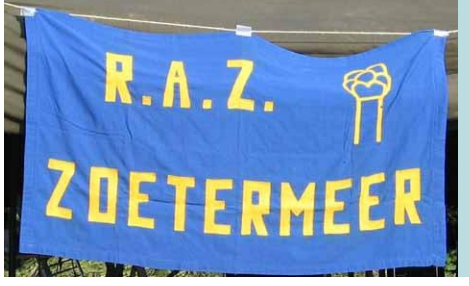

# **Afdelingsnieuws**

ot op het moment van dit schrijven (18 december) hebben 19 lezers een oplossing van de kerstpuzzel ingestuurd.<br>Dat moet beter kunnen! Ding mee naar een ot op het moment van dit schrijven (18 december) hebben 19 lezers een oplossing van de kerstpuzzel ingestuurd. cadeaubon van €25 (we verloten er drie onder de goede inzenders) en stuur je oplossing vóór 8 januari in naar razzies@pi4raz.nl. Met de winnaars wordt in de loop van januari contact opgenomen en de uitslag verschijnt uiteraard in de RAZzie van februari 2024. Doe mee!

Het nieuwe jaar gaat beginnen! Onze bijeenkomsten zijn in januari op de woensdagen de 10e en de 24e, waarbij de 10e de QSLmanager aanwezig zal zijn voor het uitwisselen van de kaarten. Onze bijeenkomsten vinden plaats in buurthuis 's Span, Sullivanlijn 31 in Zoetermeer. Vanaf 20:00 is iedereen met interesse in onze hobby weer welkom om te laatste ontwikkelingen te volgen of om gewoon even bij te praten. Tot de 10e!

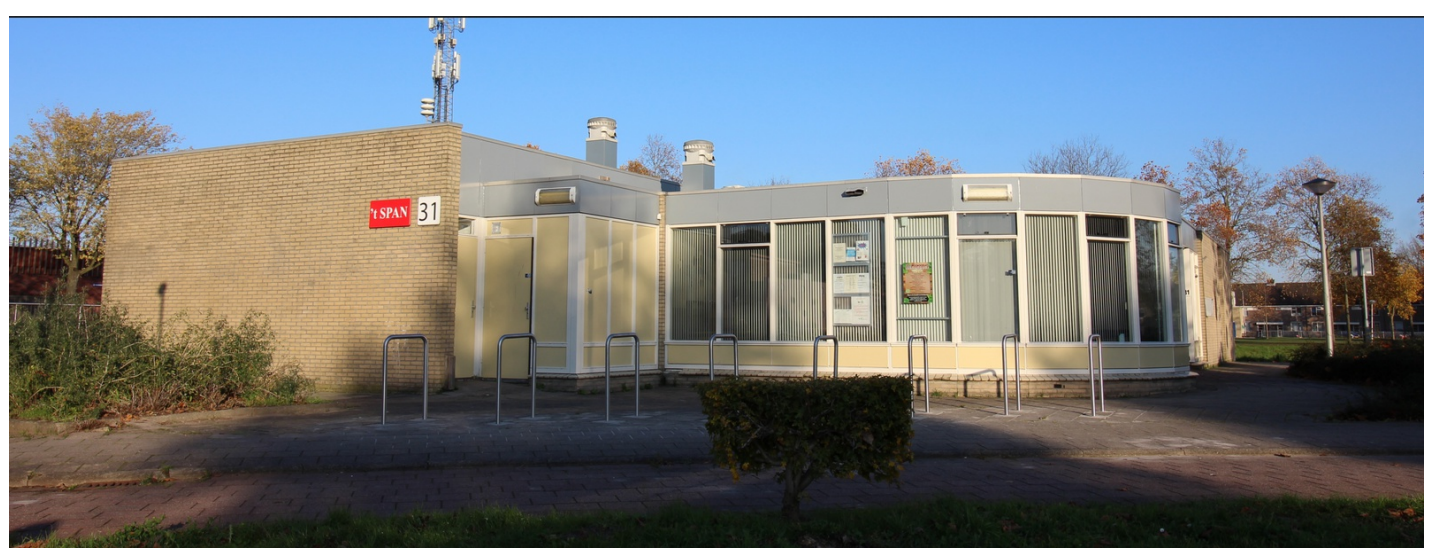